## **ООО "ДП УКРГАЗТЕХ"**

### **ВЫЧИСЛИТЕЛЬ ОБЪЕМНОГО И МАССОВОГО РАСХОДА ВР-2 ИЗМЕРИТЕЛЬНОГО КОМПЛЕКСА «ФЛОУТЕК-ТМ»**

**Паспорт АЧСА.426487.002 ПС**

**Киев**

**Область применения Вычислителя ВР-2 измерительного комплекса «ФЛОУТЭК-ТМ» - это вычисления, коррекция и суммирования приростов к объемам газа, проходящих через счетчики газа или диафрагму, автоматическое превращение количества газа, измеренного при фактических условиях измерения, в количество газа при стандартных условиях с последующим превращением его в энергию в понимании EN 12405-2:2018.**

Вместе с каждым счетчиком газа (или преобразователями разности давления на сужающих устройства) по каждому трубопроводу к Вычислителю обязательно подключается еще пара преобразователей с нормированными метрологическими характеристиками:

- преобразователь температуры;

- преобразователь давления (абсолютного или избыточного).

Максимальное количество трубопроводов по методу переменного перепада давления, по которым вычислитель ВР-2 может вести расчеты объемов газа - три трубопровода.

Путем конфигурирования один или два трубопровода из трех в Вычислителе могут быть заменены на трубопроводы со счетчиками газа.

При работе со счетчиками газа Вычислитель ВР-2 выполняет функцию PTZ корректирования и соответствует требованиям стандарта ДСТУ EN 12405: 2014.

**Вычислитель ВР-2** соответствует требованиям Техническому регламенту средств измерительной техники утвержденному Постановлением КМУ № 163 от 24.02.2016 г. (далее технический регламент) и выдержал испытания в соответствии с требованиями ДСТУ ОIML D 11: 2012, как Модуль В.

**Вычислитель ВР-2** предназначен для вычислений расхода и объема (массы) среды соответственно по формулам, приведенным в **ГОСТ 8.586.1, ГОСТ 8.586.2, ГОСТ 8.586.5, ГОСТ 30319.1, ГОСТ 30319.2, ГОСТ 30319.3, ГОСТ ISO 12213: 2009, EN 12405-1:217, EN 12405-2:218** и других действующих нормативных документах.

В качестве стандартных условий применяется одна из следующих комбинаций:

а) абсолютное давление:  $\mathbf{p}_b = 0.101325 \text{ M}$ Па, температура  $\mathbf{t}_b = 20 \text{ }^{\circ}\text{C}$ ;

$$
(p_b = 0, 101325 \text{ M} \Pi a, \text{ темперarypa } t_b = 273, 15 \text{ K});
$$

б) абсолютное давление: **p<sup>b</sup>** = 0,101325 МПа, температура **t<sup>b</sup>** = 0 °С,

( $\mathbf{p}_b = 0.101325 \text{ M}$ Па, температура  $\mathbf{t}_b = 223.15 \text{ K}$ ),

соответственно **по ISO 13443:2015** «Природний газ. Стандартные условия (ІSO 13443:1996, ІDT)».

Для учета различий характеристик реального газа от закона идеального газа применяется фактор сжимаемости газа. Для расчета фактора сжимаемости К (отношение коэффициентов сжимаемости Z / Zb) используется один из следующих методов:

- 1) **GERG-91** мод. соответственно **ГОСТ 30319.2-96** «Газ природный. Методы расчета физических свойств. Определение коэффициента сжимаемости»;
- 2) **NX-19 мод**. согласно **ГОСТ 30319.2-96** «Газ природный. Методы расчета физических свойств. Определение коэффициента сжимаемости»;
- 3) уравнение состояния **AGA8** согласно **ДСТУ ISO 12213-2: 2009** «Газ природный. Вычисление фактора сжимаемости. Часть 2. Расчет на основе молярного состава (ISO 12213-2: 2006, IDT)";
- 4) уравнение **SGERG-88** согласно **ДСТУ ISO 12213-3** «Газ природный. Вычисление фактора сжимаемости. Часть 3. Расчет на основе физических свойств (ІSO **12213- 3:2006, ІDT**)»;

5) получение значения фактора сжимаемости от присоединенного газового хроматографа, газового калориметра или внесение соответствующих характеристик природного газа в конфигурации комплексов как условно постоянных параметров;

 Применимость каждого из перечисленных методов зависит от состава газа, диапазонов давления и температуры измеряемой среды.

Базовая электронная плата Вычислителя ВР-2 установлена в корпусе и допускает установку вспомогательных модулей для реализации интерфейсных подключений по заказу.

**Вычислитель ВР-2** является универсальным устройством с расширенной возможностью применения и с подключением по интерфейсах всех совместимых типов устройств, таких как преобразователи давления измерительные, преобразователи перепада давления (ПД-1-ДА; ПД-1-ДИ), преобразователи температуры измерительные, ультразвуковые и механические счетчики газа, хроматографы и другие совместимые СИТ.

В комплект прикладных программ Вычислителя на верхнем уровне входят:

**CONCOR.EXE -** программа конфигурации и непосредственного обслуживания Вычислителя;

**HOSTWIN** - комплект программ опроса, накопления, просмотра информации и выдачи коммерческих отчетов об объеме, расходе и другие данные.

При формировании отчета программой CONCOR.EXE предоставляется возможность выбора единиц измерения для измеренного и рассчитанного параметра (в т.ч. в соответствии с системой SI):

- давление и перепад давления: кг / см2, МПа, кг / м2;

- теплота сгорания: МДж / м3, кВт  $*$  ч / м3;
- энергия: МДж, МВт \* ч.

Порядок работы с программами описан в документе «**Программное обеспечение комплекса «ФЛОУТЭК-ТМ». Руководство оператора АЧСА.00001-01 34 01».**

Вычислитель соответствует требованиям СОУ «Автоматические вычислители и корректоры в ПАО «Укртрансгаз».

Вычислитель адаптирован для совместной работы с диспетчерскими программами **«ASK».**

При эксплуатации Вычислителя рекомендуется руководствоваться следующими документами:

1) Комплексы измерительные «ФЛОУТЭК-ТМ». Руководство по эксплуатации

(Далее - РЭ) АЧСА.421443.001-01 РЭ;

2) Преобразователь давления измерительный ПД-1. Паспорт АЧСА.406231.005-012 ВС;

3) Преобразователь температуры измерительный ПТ. Паспорт АЧСА.405519.001-15 ВС;

4) Преобразователь интерфейсов RS232 / BELL202. Паспорт АЧСА.468153.002 ВС;

5) Барьер искробезопасный БИ-2. Паспорт АЧСА.468243.001 ВС;

6) Барьер искробезопасный БИ-3. Паспорт АЧСА.468243.002 ВС;

7) Барьер искробезопасный БИ-4. Паспорт АЧСА.468243.006 ПС.

8) Барьер искробезопасный БИ-7. Паспорт АЧСА.468243.009 ПС.

#### **1 ОСНОВНЫЕ СВЕДЕНИЯ ОБ ИЗДЕЛИИ**

#### **1.1 Наименование изделия:**

**Вычислитель объемных и массовых расходов ВР-2, заводской номер** 

1.2 Дата выпуска: «\_\_\_\_\_» \_\_\_\_\_\_\_\_\_\_\_\_\_\_\_\_ 202\_\_ г..

1.3 Изделие изготовлено по конструкторской документации АЧСА.426487.002.

1.4 Вариант программного обеспечения (ПО): - Поставщик газа (**Продавец**)

- Потребитель газа (**Покупатель**).

(Вариант ПО подчеркнуть)

1.5 Вариант расчета коэффициента сжимаемости по методу:

**SGERG-88 мод., AGA8, GERG-91 мод., NX19 мод. (ГОСТ 30319-96)**

(нужное подчеркнуть)

1.6 Максимальная частота импульсного входного сигнала Вычислителя ВР-2:

- импульсный вход 1 ХР14, Гц

- импульсный вход 2 ХР15,  $\Gamma$ ц

1.7 Вычислитель имеет взрывозащищенное исполнение с маркировкой взрывозащиты

#### **II 2G Ex ib IIB T3 Gb.**

#### **Изделие сертифицировано:**

- **Государственным предприятием «Всеукраинский государственный научнопроизводственный центр стандартизации, метрологии, сертификации и защиты прав потребителей» (ГП «Укрметртестстандарт», назначен по №UA.TR.001) в составе измерительного комплекса «ФЛОУТЭК-ТМ». Сертификат проверки типа UA.TR.001 56- 17 Rev.4;**

**- органом по оценке соответствия продукции (назначенный по регистрационным номером UA.TR.115) - ООО «Сертис-ЦЕНТР». Номер сертификата экспертизы типа - СЦ 18.0182.**

#### **2 ОСНОВНЫЕ ТЕХНИЧЕСКИЕ ДАННЫЕ И ХАРАКТЕРИСТИКИ**

2.1 Вычислитель ВР-2 (далее – вычислитель) обеспечивает измерение объемов газа по трем измерительными трубопроводами в различных вариантах, в том числе максимальное количество трубопроводов со счетчиками - два.

2.2 Вычислитель ВР-2 относится к изделиям, которые предназначены для длительного непрерывного режима работы, восстанавливаются, ремонтируются (в условиях предприятияизготовителя), являются многоканальными и многофункциональными.

2.3 Вычислитель соответствует Техническому регламенту и относится к изделиям:

- по устойчивости к механическим воздействиям - внешние механические условия класс **М2**;

- по устойчивости к воздействию электромагнитных помех в соответствии со стандартом ДСТУ EN 55011: 2014 - класс **Е2**;

- степень защиты корпуса **IP65**.

Изделие требует заземления корпуса и подключения через экранированные кабели связи.

По защищенностью от воздействия окружающей среды Вычислитель ВР-2 является взрывозащищенного исполнения в соответствии с требованиями стандартов ДСТУ EN 60079- 11: 2016, ДСТУ EN 60079-0: 2017.

2.4 Количество преобразователей/счетчиков или совместимых СИТ, подключаемых к Вычислителя ВР-2:

2.4.1 Количество измерительных преобразователей цифровым кодовым сигналом, подключаемых к Вычислителю:

- по протоколу **HART - 9**;

- по интерфейсу **РLI - 8;**

- по интерфейсу **RS485 - не менее 2.**

2.4.2 Количество счетчиков с импульсными (импульсно-частотными) выходными сигналами, подключаемых к Вычислителя - 2;

2.5 Вычислитель обеспечивает прием и обработку электрических сигналов от преобразователей и счетчиков со следующими параметрами:

- **кодовый** сигнал - по интерфейсу Bell202, по интерфейсу PLI и / или RS485;

- **импульсный** сигнал - сигнал типа **«сухой контакт»** при частоте импульсов не выше **100** Гц, или **«открытый коллектор»** и совместим с интерфейсом **NAMUR** при частоте импульсов не выше **5000** Гц.

Импульсный сигнал, должен соответствовать одному из двух типов:

**- НЧ-импульсный сигнал** (максимальная частота не должна превышать 100 Гц с объемного расхода Qmax, что соответствует верхней границе измерения счетчика в фактических условиях; минимальная длительность импульса 5 мс; номинальное напряжение коммутируемый 12 В; ток короткого замыкания ≤ 10 мА )

**- ВЧ-импульсный сигнал** (максимальная частота не должна превышать 5 кГц при объемного расхода Qmax, что соответствует верхней границе измерения счетчика в фактических условиях).

Аппаратное включение низкочастотного фильтра в состав Вычислителя при необходимости приема импульсного сигнала от счетчика происходит на этапе заказа **ВР-2.**

*Примечание* - импульсный сигнал типа **СК** может быть только **НЧ**.

Параметры кодового сигнала - по интерфейсу **Bell202** соответствуют формату цифрового открытого протокола **HART**, а параметры интерфейса **RS485** - протокола «**MODBUS**».

**7**

2.6 Вычислитель обеспечивает формирование и передачу в ответ на запросы ЭВМ верхнего уровня информации о результатах измерений и вычислений по интерфейсами: **COM1- RS232, COM2- (RS232 / RS485), USB** или импульсным сигналом по интерфейсу типа «**открытый коллектор**» по трем выходах**: XP3 - XP5.**

#### **2.7 Параметры электрических цепей**

- 2.7.1 Напряжение от источника питания постоянного тока, В от 8 до 15;
- 2.7.2 Потребляемая мощность (без преобразователей), Вт не более 1,0;
- 2.7.3 Максимальные параметры искробезопасных электрических цепей:
- выводы ХР2:

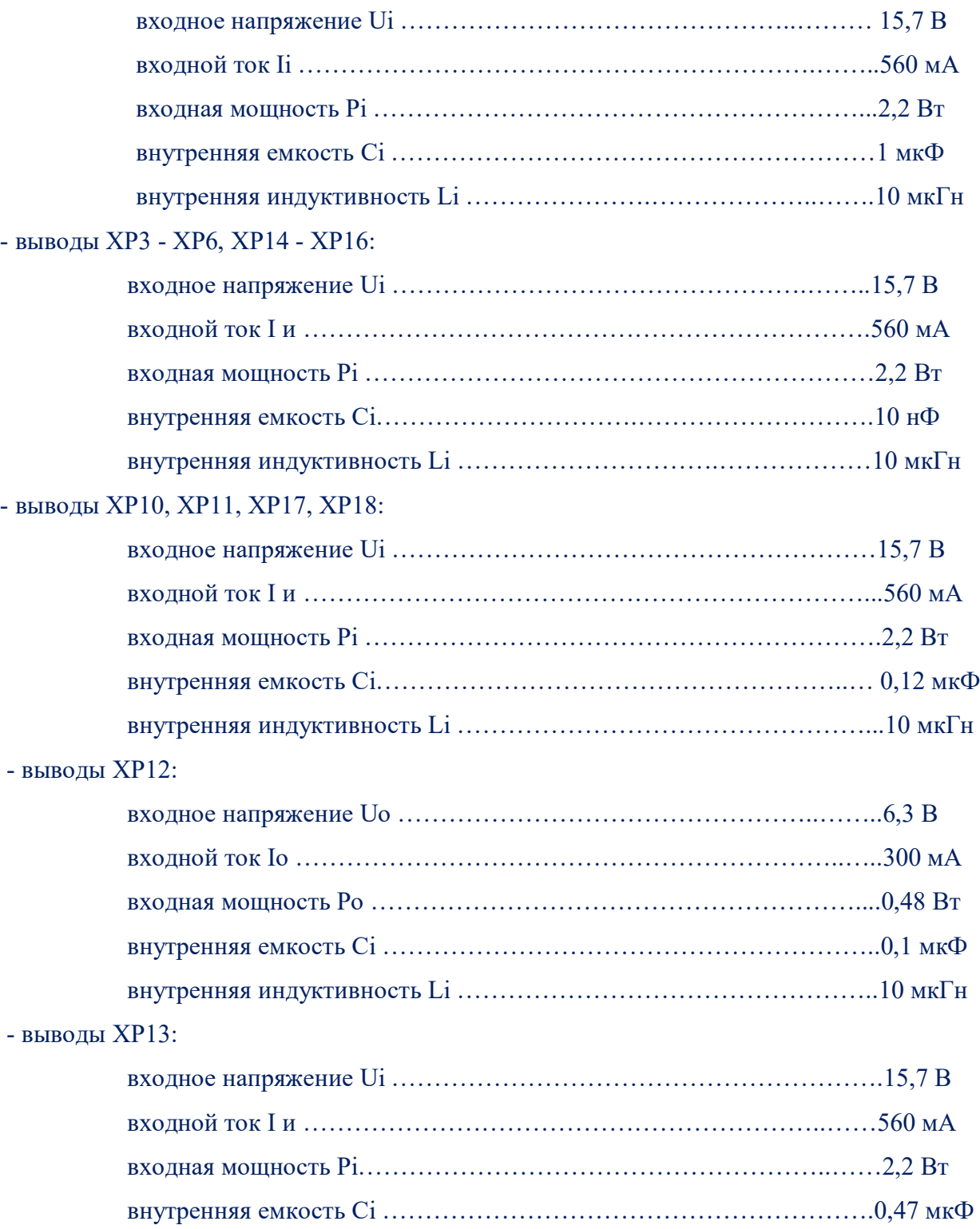

внутренняя индуктивность Li …………………………………………10 мкГн - модули интерфейсные Bell202 (выводы ХР31, ХР32), PLI (выводы ХР25, ХР26), RS485 (выводы ХР25, ХР26), RS485-NAMUR (выводы ХР26, ХP27, XP34): выходное напряжение Uо ……………………………………………..24 В

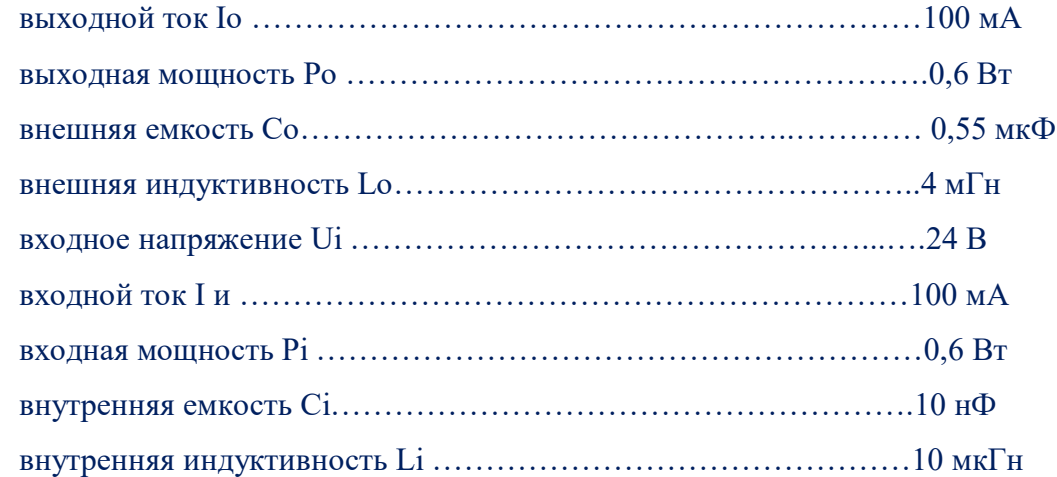

2.8 Границы погрешности расчета вычислений относительно эталонной программы, которые допускает Вычислитель, не превышает **± 0,02%.**

2.9 **МДП** регистрации временных интервалов в Вычислителе составляет **± 5 с за 24 часа.**

2.10 Внутреннее программное обеспечение комплексов автоматически обеспечивает формирование архивов следующих событий и параметров:

- **архив вмешательств** (содержит записи об изменениях всех параметров, которые являются критическими для измерительных характеристик и важных метрологических параметров, и применяются комплексами при вычислениях и преобразованиях (содержит предварительное и измененное значение параметра, а также время, когда такое изменение было зафиксировано);

- **архив аварийных и внештатных ситуаций** (фиксируются также эксплуатационные неисправности, например отсутствие питания). Исчерпывающий перечень аварийных ситуаций приведен в сопроводительной документации;

- опционально архив преобразованных мгновенных значений расхода газа, расхода газа по фактических условиях, значений температуры, давления, дифференциального давления (в зависимости от исполнения); значений преобразованного объема и объема газа по фактических условиях; значений плотности жидкости (функция "МВ")

- **архив безопасности**, в котором фиксируются событие и идентификационный признака, повлекшей событие, а также время начала и окончания события, информация об открытии и закрытии передней панели корпуса Вычислителя, информация о начале и конце доступа к Вычислителю через коммуникационный порт (с указанием названия порта и имени пользователя, совершившего доступ), о попытке доступа незарегистрированным

**9**

пользователем, о доступе через вычислитель к цифровому преобразователю, об изменении конфигурации цифрового преобразователя.

При подключении преобразователя плотности архивы дополняются измеренным значением плотности газа при стандартных условиях.

Каждый входной результат измерения регистрируется комплексом с совместимых счетчиков газа, преобразователей и других СИТ, проверяется на достоверность и соответствие границам, которые были установлены.

В случае обнаружения несоответствия в журнал учета аварийных ситуаций комплекса заносится запись, которая содержит время, дату и вид аварийной ситуации, а на ЖК индикатор вычислителя выводится последнее достоверное зафиксированное значение и символ «" »после него. При этом время начала и окончания аварийных ситуаций фиксируется в архиве аварийных и внештатных ситуаций.

2.11 Архивы накапливаются и хранятся отдельно для каждого измеряемого потока в энергонезависимой памяти комплексов в следующем объеме:

- суточный архив - б месяцев

- почасовой архив - 2 месяца;

- архив оперативных (периодических) данных - 3600 записей;

- архив вмешательства оператора - 1000 записей

- архив событий -1000 записей;

- архив аварийных и внештатных ситуаций - 1200 записей;

- архив безопасности - 1200 записей.

Архив мгновенных (цикловых) данных хранится в энергонезависимой памяти за промежуток времени и содержит информацию за последние 60 дней (независимо для каждого измеряемого потока).

2.12 Вычислитель оснащён картой памяти формата mucroSD. На карте памяти мгновенные данные хранятся и постоянно обновляются в виде трех файлов, в которые записываются мгновенные значения давления, дифференциального давления (или увеличение объема при рабочих условиях), температуры, расхода, СО2, N2, плотности газа, признаки состояния исчисления по циклу 1 секунда. При необходимости карта может быть вынута из Вычислителя для считывания информации на ПК (ЭВМ). Для этой процедуры необходимо использовать программу CONCOR.

2.13 Продолжительность цикла измерений, вычислений и обновления данных по всем каналам, выполняемым Вычислителем со временем опроса преобразователей (далее - цикл расчетов) для одного трубопровода не превышает 1 секунды.

2.14 При отсутствии основного питания данные в памяти Вычислителя сохраняются с помощью запасной литиевой батарейки, установленной на плате Вычислителя. Емкость батареи достаточна для обеспечения режима сохранения до **1000 часов** без подключения основного питания.

2.15 Готовность Вычислителя к работе после подключения к источнику питания - не более 120 сек.

2.16 Вычислитель по защищенности от воздействия окружающей среды относится к изделиям с допуском эксплуатации при температуре окружающей среды от минус 40 до плюс 70 °С и относительной влажности до 95%.

2.17 Общие требования к Вычислителей

2.17.1 Вычислитель ВР-2 может поставляться как отдельное устройство, так и в составе с комплектом измерительных преобразователей согласно заказу (как комплекс «ФЛОУТЕК-ТМ»). Поставляемое оборудование соответствует ДСТУ EN 12405:2014 «Общие технические условия на корректоры к счетчикам газа электронные», Техническому регламенту, общим требованиям электрооборудования из взрывоопасной среды ДСТУ EN 60079-11:2016, ДСТУ EN 60079-0:2017 и комплектуется конструкторской документацией АЧСА.421443.001, утвержденной и согласованной в установленном порядке.

2.17.2 Примененные материалы и комплектующие изделия должны соответствовать стандартам и техническим условиям производителей, обозначенных в спецификациях.

2.18 Основные параметры и размеры

2.18.1 Вычислитель обеспечивает возможность расчета расходы или объема (массы) среды полученных параметров от датчиков давления, температуры (параметры), поступающих по одному, двум или трем трубопроводам (согласно заказной спецификации).

2.18.2 Вычислитель обеспечивает возможность расчета расхода или объема (массы) среды по одному из следующих методов:

а) по методу переменного перепада давления на стандартном устройства сужение потока вместе с преобразователями (Комплексы модификации «ФЛОУТЕК-ТМ-1-1») или на усредняющей напорной трубке (Комплексы модификации «ФЛОУТЕК-ТМ-1-2»);

б) с помощью счетчиков, имеющих импульсные выходные сигналы или счетчиков (например, ультразвуковые счетчики), подключаемых по интерфейсным линиям RS485.

При этом Вычислители обеспечивают преобразование объемного расхода и объема к стандартным условиям как функции температуры и давления - PTZ – корректировка согласно ДСТУ EN 12405:2014.

2.18.3 В зависимости от типа задействованных для измерений параметров среды измерительных преобразователей и объема выполняемых функций Вычислителей ВР-2 должны подключаться следующие основные преобразователи:

**11**

а) измерительные преобразователи температуры, абсолютного (избыточного) и дифференциального давления с цифровыми выходными сигналами (состав комплекта - в зависимости от количества трубопроводов) по интерфейса Bell202, PLI, RS485;

б) преобразователи с цифровыми выходными сигналами (на базе преобразователей давления и дифференциального давления ПД-1-ДА; ПД-1-ДИ - на каждый трубопровод один преобразователь);

г) хроматограф и другие совместимые средства измерительной техники (СИТ).

2.18.4 Программное обеспечение (ПО) в режиме конфигурации Вычислителя и в режиме измерения и управления обеспечивает возможность ввода в память Вычислителя следующей информации:

а) информация, которая вводится при начальном конфигурировании и может быть изменена только при повторном начальном конфигурировании;

б) информация, общая для всех трубопроводов;

в) информация, индивидуальная для каждого трубопровода.

г) информация объемного или массового расхода среды.

2.18.5 Программное обеспечение Вычислителя выполняет следующие функции:

1) прием информации значений:

а) температуры среды;

б) абсолютного или избыточного давления среды;

в) разности давления среды на стандартном устройства сужение потока по ДСТУ ГОСТ 8.586.1:2009, ДСТУ ГОСТ 8.586.2:2009, ДСТУ ГОСТ 8.586.5:2009 или на усредняющей напорной трубке с требованиями МВИ 081/24.123 (далее – дифференциальное давление);

2) вычисление значений расхода и объема газообразной среды при рабочих условиях на основании последовательности импульсов, поступающих от счетчика среды

или по интерфейсу RS485;

3) вычисление объема при стандартных условиях или массового расхода

(далее по тексту - расхода) и объема при стандартных условиях или объема газа по формулам расчета объема по методу переменного перепада;

4) вычисление средних значений дифференциального и абсолютного (избыточного) давления, температуры, а также значений объема (массы) среды за заданный оперативный интервал суммирования и усреднения измерительной информации (далее - оперативный интервал времени), за интервал длительностью 1 час (далее - почасовой интервал) и за контрактные сутки. Контрактными сутками считается 24-часовой период времени между контрактными часами соседних суток;

*Примечание:* - Математическое описание алгоритма расчета значений расхода, объема и массы среды, которая отличается по своим физическим свойствам от горючих природных

газов разрабатывается для каждого типа среды и для каждого метода измерений и согласовывается отдельно в обязательном порядке с ГП «Укрметртестстандарт».

2.18.6 При выходе текущих значений измеряемых параметров (объемного расхода газа при рабочих условиях, давления или дифференциального давления) за минимальные границы рабочих и/или заданных по условиям учета среды диапазонов к основной базе данных должны заноситься результаты измерений объема газа. рассчитанные по установленным минимальными значениями указанных параметров.

В случае отсутствия связи между вычислителем и измерительными преобразователями, программное обеспечение имеет функцию ограниченного повтора запросов к измерительных преобразователей (программный фильтр) без фиксации аварийных ситуаций. Количество повторов в фильтре конфигурируется. При отсутствии возобновления связи вылается сигнал аварии.

При отсутствии данных от измерительных преобразователей в базе диагностических сообщений вычислителя формируется соответствующее сообщение с указанием вида нештатной ситуации, типа измерительного преобразователя (P, T, dP), датой/временем возникновения нештатной ситуации и значение накопленного объема, приведенного к нормальным условиям на момент возникновения нештатной ситуации. При этом на индикаторе вычислителя в разделе измеренных данных вместо соответствующих измеренных значений отображаются прочерки.

После восстановления нормальной работы с измерительным преобразователем в базе диагностических сообщений формируется соответствующее сообщение с указанием вида нештатной ситуации, типа датчика, датой/временем окончания нештатной ситуации и значение накопленного объема, приведенного к нормальным условиям на момент окончания нештатной ситуации.

В течение времени существования нештатной ситуации расчет объемов производится по значениям, которые были получены до момента возникновения нештатной ситуации (ЗПЗ замена предыдущим значением). На "ЗПЗ" устанавливаются только те каналы измерения (Т, Р, dP), по которым существуют нештатные ситуации.

#### Примечания:

1 Учет объема (массы) среды осуществляется:

- для Вычислителей по методу переменного перепада - при стандартных условиях;

- для Вычислителей, которые получают информацию с счетчиков газа при рабочих условиях и при стандартных условиях.

2.18.7 При использовании ЭВМ конструкция Вычислителя обеспечивает возможность ввода информации в память Вычислителя с помощью клавиатуры ЭВМ и специальной программы обслуживания, в том числе:

а) ввод в память Вычислителя, вывод на индикацию и корректировку данных;

13

б) замены измеряемой информации на константы;

в) вывод на индикацию функций;

г) формирование на базе архивных данных, полученных при выполнении функций суточного и месячного отчетов и протоколов вмешательства в работу Вычислителя (Комплекса) и регистрации внештатных ситуаций.

2.18.8 Суточный отчет формируется на основании почасовых или оперативных данных и информации о параметрах среды за каждый час (оперативный интервал) прошлых суток. Коммерческий суточный отчет должен состоять из почасовых (оперативных) данных за сутки от установленной контрактной часа до контрактной часа другой (следующей) суток.

Месячный отчет формируется на основании суточных данных по среднесуточной информации о параметрах среды за каждые сутки последнего контрактного месяца.

Перечень данных, которые должны содержаться в отчетах и протоколах, приведены в Приложении Ж.

*Примечание:* - Если Вычислители осуществляют учет среды, проходящего по двум или трем трубопроводам, отчеты и протоколы составляются отдельно для каждого трубопровода.

2.18.9 Конструкция Вычислителя обеспечивает вывод и продолжительность на цифровом индикаторе Вычислителя информации, перечень которой приведен в Приложении К.

2.18.10 Количество разрядов цифрового индикатора Вычислителя:

1) для индикации числовых значений измеренных и вычисленных физических величин – 9 (для Вычислителя) с учетом точки, отделяющей дробную часть числа;

2) для индикации обозначений единиц измерений - 6.

Размеры цифр (символов) устройства для индикации: высота - 4 мм, ширина - 2,4 мм

2.18.11 Конструкция Вычислителей обеспечивает возможность установки, согласно заказу, границ измерений в диапазонах:

а) от 100 кПа до 10 МПа - для абсолютного давления;

б) от 6,0 кПа до 25 МПа - для избыточного давления;

в) от 1,0 до 250 кПа - для дифференциального давления.

Нижние границы абсолютного, избыточного и дифференциального давления устанавливаются равными 0 МПа или 0 кПа (устанавливаются равными нулю).

*Примечание*: - По желанию заказчика значение верхнего предела измерений давления могут быть выражены в других единицах измерения давления (как кгс/см2, кгс/м2 ).

2.18.12 При использовании цифровых измерительных преобразователей разности давления и давления (таких как ПД-1-ДА; ПД-1-ДИ) в преобразователях при измерениях дифференциального давления обеспечивается динамическое изменение верхнего предела измерений в зависимости от текущего значения дифференциального давления с поочередным установкой значений верхнего предела 100 кПа, 63 кПа и 6,3 кПа.

В эксплуатационной документации и на табличке измерительных преобразователей отмечается наибольшее значение верхней границы измерения дифференциального давления, начиная с которого для каждого меньшего автоматически устанавливаемого значения верхнего предела измерений, что обеспечивается заданная точность измерений в диапазоне 1:10.

*Примечание*: - По дополнительному заказу для устанавливаемого меньшего значения верхнего предела измерений дифференциального давления должна обеспечиваться работа преобразователей с заданной точностью в широком диапазоне 1:100.

2.18.13 Диапазон измерения / преобразования температуры рабочей среды преобразователей, применяемых совместно с вычислителем - от минус 40 до 60 ° С.

2.18.14 Габаритные размеры не превышают - 210 х 360 х 100 мм;

2.18.15 Масса вычислителя не превышает - 3,2 кг.

#### **КОМПЛЕКТНОСТЬ**

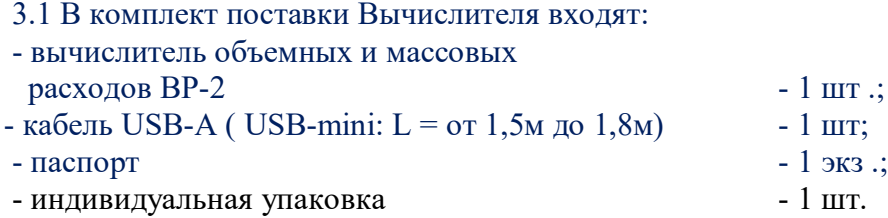

### **4 УСТРОЙСТВО И РАБОТА**

4.1 Внешний вид Вычислителя представлен на Рис. 1.

Корпус Вычислителя - металлический с откидной передней крышкой. Крышка открывается на 180 градусов. В закрытом состоянии крышка фиксируется специальным замком с возможностью пломбировки.

Вычислитель оборудован датчиком открытия крышки корпуса для предотвращения и фиксирования вмешательства в работу прибора. В случае, когда крышка закрыта, датчик находится в положении «заперто».

4.2 На крышке имеется окно, через которое можно ознакомиться с информацией, которая высвечивается на цифровом индикаторе установленном на плате Вычислителя. Ниже окна расположена кнопка включения индикатора. На табличке также указаны основные параметры Вычислителя.

4.2.1 Вычислитель обеспечивает отображение на цифровом индикаторе информации, перечень которой приведен в Приложении А .

Информация выводится на индикатор Вычислителя в режиме листания параметров (с периодом 1 с) при нажатии на лицевой панели Вычислителя и удержании в этом положении кнопки «Просмотр данных».

4.3 Подвод внешних электрических кабелей к плате Вычислителя осуществляется через сальниковые кабельные вводы, расположенные в нижней части корпуса.

4.4 Упрощенная структурная схема Вычислителя приведена на Рис. 2.

4.5 В состав Вычислителя входят следующие блоки:

- Микропроцессорный блок, который имеет в своем составе микро ЭВМ с управляющей программой Вычислителя, независимое ОЗУ для хранения данных Вычислителя, независимый часы - календарь и электронный сторож;

- Коммуникационные порты (интерфейсы RS232 и RS485) для связи Вычислителя с ЭВМ или с модемом для автоматического приема-передачи данных, программирования Вычислителя и калибровки каналов измерений текущих параметров среды;

- Модем Bell202 для связи Вычислителя с интеллектуальными преобразователями SMART TRANSMITTER и расходомерами, работающими по протоколу HART;

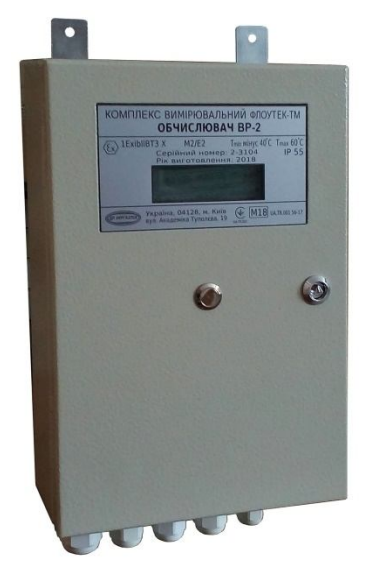

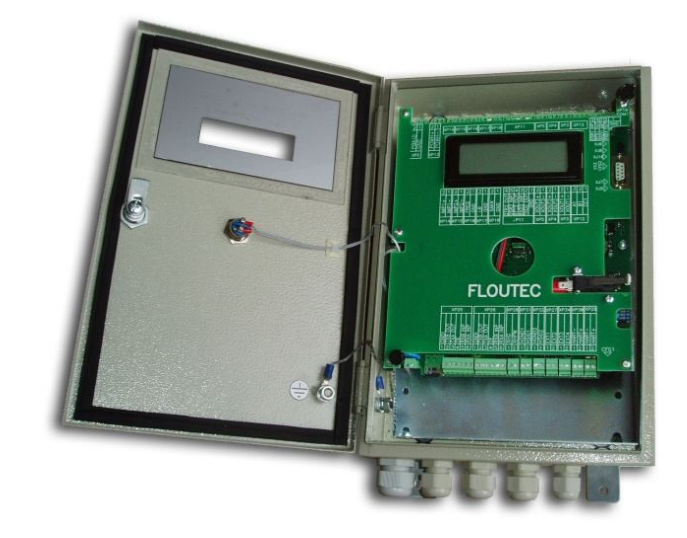

**Рис. 1 – Внешний вид Вычислителя ВР-2 и его вид с открытой крышкой**

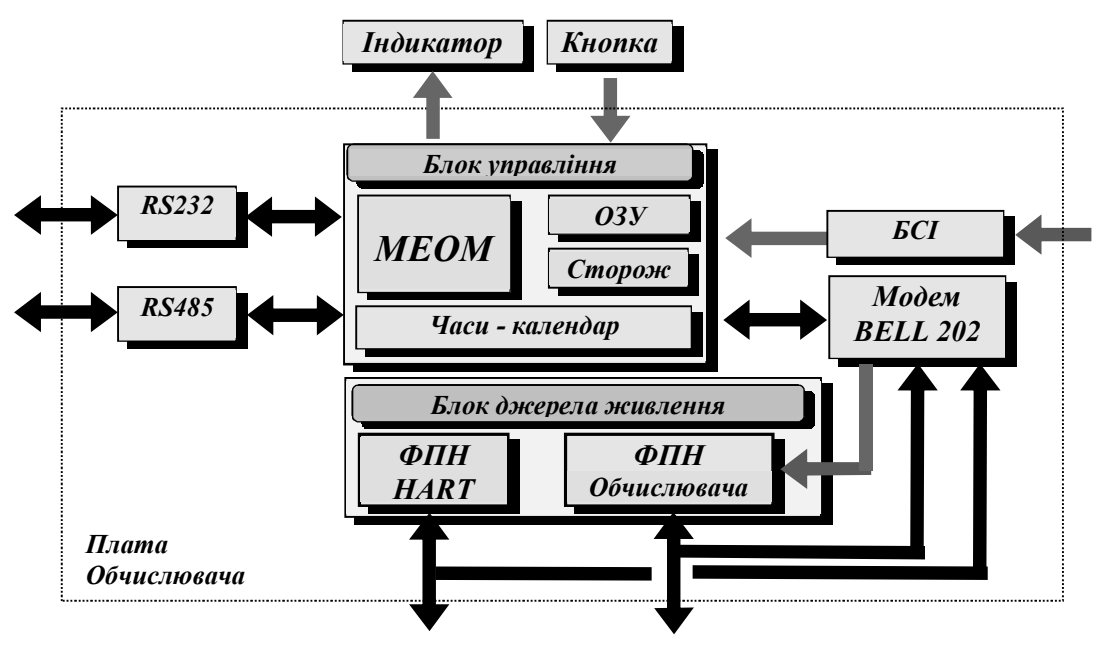

*Живлення та цифровий зв'язок з вимірювальними перетворювачами* *Живлення і цифровий зв'язок Обчислювача*

**Рис. 2 – Структурная схема Вычислителя ВР–2**

- Блок источника питания, имеет в своем составе два формирователя питающего напряжения ФПН:

• ФПН измерительных преобразователей, работающих по протоколу HART (ФПН HART)

• ФПН внутренних функциональных узлов Вычислителя (ФПН Вычислителя)

- Жидкокристаллический индикатор (4-х строчный, 20 знакомест в каждой строке) с кнопкой для отображения информации при работе оператора с Вычислителем.

4.5.1 Функциональность Вычислителя расширяется с помощью модулей дополнительно устанавливаются на плату:

- Модуль RS485 (модуль интерфейсный RS485 изолированный), устанавливается по умолчанию в слот 1 (ХР19, ХР22), либо в слот 2 (XP20, XP23) - организует дополнительный порт RS485 на выводы разъема платы ХР25, или XP26 соответственно;

- Модуль РLI (модуль интерфейсный РLI), устанавливается по умолчанию в слот 2 (ХР20, ХР23), или в слот 1 (XP19, XP22) - организует порт интерфейса PLI на выводы разъема платы ХР26, или XP25 соответственно;

- Модуль НАRT (Модуль интерфейса Н5700 (HART)), устанавливается в слот 2 (ХР20, ХР23), и / или в слот 1 (XP19, XP22) - организует дополнительный порт интерфейса HART стандарта Bell202 на выводы разъемов платы ХР32 и / или XP31 соответственно;

- Модуль RS485-NAMUR (модуль интерфейсный RS485-NAMUR), оборудованы коммуникационным сопроцессором и функцией приема дискретного сигнала типа «NAMUR». Модуль устанавливается в слот 2 (XP20, XP23) и слот 3 (XP21, XP24) одновременно, и организует дополнительные порты RS485 на выводы XP26 и дополнительный порт сигналов типа «NAMUR» на выводы разъемов ХР34 и ХР27.

*Примечание* - Выбор слота для установки модуля должен соответствовать установленному программному обеспечению вычислителя.

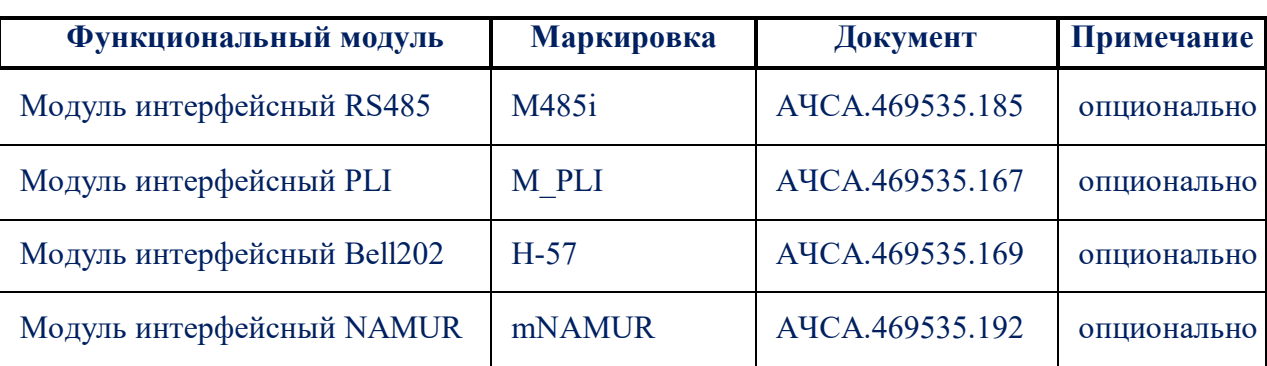

Исчерпывающий перечень всех функциональных модулей приведены в таблице I.

4.6 Если Вычислитель находится во взрывоопасной зоне, то источник питания подключается к Вычислителям через барьеры искробезопасные БИ-2, БИ-3, или дополнительно для порта интерфейса HART через БИ-4.

При отсутствии основного питания данные в памяти Вычислителя сохраняются с помощью литиевой батарейки, установленной на плате Вычислителя. Емкость батареи достаточна для обеспечения режима сохранения до 1000 часов без подключения внешнего питания.

4.7 Для осуществления внешних подключений на плате Вычислителя расположены соответствующие разъемы:

- разъем ХР2 предназначен для подключения питания Вычислителя;

- разъемы XP3, XP4 и XP5 - предназначены для подключения дискретных выходов Вычислителя;

- разъем ХР10 (СОМ1 - порт) - предназначен для осуществления обмена информации по интерфейсу RS232 с верхним уровнем (модем, ЭВМ, ГП), контроллером хроматографа и позволяет дистанционно изменять отдельные параметры: ФХП газа и коррекцию времени, контрактного часа, значение оперативного интервала;

- разъем ХР11 (СОМ2-дополнительный порт) - предназначен для подключения по интерфейсу RS232 устройств передачи данных, комплекса одоризации газа и т.п.;

- разъем ХР12 - предназначен для подключения по интерфейсу RS485 устройств верхнего уровня, устройств передачи данных, комплекса одоризации газа и позволяет дистанционно изменять отдельные параметры: ФХП газа и коррекцию времени, контрактного часа, значение оперативного интервала;

*Примечание:* - Одновременная работа по обоим портам (ХР11 и ХР12) невозможна.

- разъемы ХР13 - предназначен для подключения питания к стабилизирующему преобразователю питания линий HART;

- разъема XP14 и XP15 - предназначены для подключения входных импульсных сигналов от счетчиков-расходомеров;

- разъем ХР16 - не задействован (резервный);

- разъем XP17 - предназначен для подключения служебного сигнала «Разряд аккумуляторов» от источника питания и информирует о критическом разряде аккумуляторной батареи;

разъем XP18 - предназначен для подключения служебного сигнала «Работа от аккумуляторов» и информирует об отсутствии основного питания 220В, 50 Гц;

разъем ХР25 - предназначен для подключения внешних устройств по интерфейсу RS485 при установленным на плату Вычислителя модулей, см. п. 4.5.1 (соответственно заказу);

разъем ХР26 - предназначен для подключения внешних устройств по интерфейсу PLI при установленном на плату Вычислителя модуля, см. п.4.5.1. (соответственно заказу);

разъем ХР 27 - предназначен для вывода сигнала типа NAMUR (ретрансляции) при установленном на плату Вычислителя модуля RS485-NAMUR (см. п.4.5.1 согласно заказу) который подается на ХР34;

разъем ХР 28 - предназначен для подключения внешнего питания для линий HART; разъемы;

- ХР29 и ХР30 - предназначены для подключения измерительных преобразователей с обменом по протоколу HART;

- разъемы ХР31, ХР32 через них осуществляется подключение дополнительных линий с обменом по протоколу HART, при установленном на плату Вычислителя модуля HART;

- разъем ХР34 через них осуществляется подключение сигнала типа NAMUR при установленном на плате Вычислителя модуля RS485-NAMUR;

- разъемы XS2 (CFG1) типа mUSB и XS3 (CFG2) типа DB9 - предназначены для подключения ЭВМ для конфигурации Вычислителя. Конфигурация Вычислителя возможна только при открытой крышке.

- зазъем ХР6, - резервный разъем для дополнительных функций, в данном исполнении не используются.

Питания измерительных преобразователей при установленных перемычках XJ3 и XJ4 подается через разъем XP13. Выбор уровня напряжения питания измерительных преобразователей в пределах от 15 до 25 В осуществляется переключателем SB1.

При установленных перемычках XJ2 и XJ5 питание измерительных преобразователей осуществляется от внешнего источника питания, подключается на ХР28 напряжением

24 В.

Разъем-перемычка XJ6 используется для подключения терминатора RS485 к разъему ХР12.

Разъем-перемычка XJ9 используется для сброса конфигурации Вычислителя.

Разъем-перемычка XJ10 используется для включения подсветки ЖКИ.

Расположение разъемов, установленных на плате Вычислителя, показанные на Рис. Б.1 в Приложении Б .

4.8 Вычислитель поставляется заказчику сконфигурированным по его заказу.

В случае необходимости переконфигурирование Вычислителя, выполняются следующие действия:

- обесточить Вычислитель;

- снять перемычку ХЈ9, через 30 секунд поставить на место (смотри изображения фальшпанели, Рис. Бы.1 в Приложении Б);

- подать питание на Вычислитель, на цифровом индикаторе Вычислителя появится надпись «Нужна начальная конфигурация».

После этого все данные Вычислителя будут неопределенные и необходимо осуществить новое конфигурирование Вычислителя по методике, изложенной в п.3.3 «Комплексы «ФЛОУТЕК-ТМ». Руководство по эксплуатации АЧСА.421443.001-01 НЕ».

4.9 Вычислитель блокирует попытку несанкционированного изменения параметров и управления работой Вычислителя. С целью избежания этого, введена процедура, согласно которой необходимо:

1) открыть крышку Вычислителя и подключить ПЭВМ к одному из разъемов XS2 (CFG1) типа mUSB или XS3 (CFG2) типа DB9;

2) ответить на запрос кода-идентификатора и пароля пользователя и получить разрешение на проведение корректировки;

3) провести корректировку параметров Вычислителя.

Через 10 минут после окончания процедуры корректировки автоматически возобновится защита от доступа к изменениям параметров. Код-идентификатор состоит из 4-х символов (только цифры), пароль - из 12 символов (буквы, цифры и символы).

Коды-идентификаторы и пароли пользователей заносятся в вычислитель программой ConCor с ЭВМ и недоступны для чтения.

Вычислитель предоставляет четыре уровня доступа:

1) доступ к чтению мгновенных данных системами автоматизации и одоризации;

2) доступ к чтению всей информации;

3) доступ к чтению всей информации, изменения физико-химических параметров газа и коррекции времени;

4) полный доступ с правом чтения всей информации и изменения всех возможных параметров.

**20**

*Примечание:* - Первый уровень доступа предоставляется без ввода пароля и фиксации в архиве безопасности.

4.10 Вычислитель должен быть опломбирован.

Конструкцией предусмотрено три места пломбирования. Одна пломба размещается снаружи, две пломбы пломбируют лицевую панель и плату Вычислителя.

Схема размещения пломб на Вычислители приведена на рис. Г.1 в Приложении Г.

Две внутренние металлические пломбы является пломбами предприятия производителя типа «Клипсил» (рис.3). На лицевой стороне пломбы размещается изображение логотипа производителя и рельефный шестизначный уникальный номер пломбы. Пломбирования выполняется проволокой металлическим пломбировочным диаметром 1 мм.

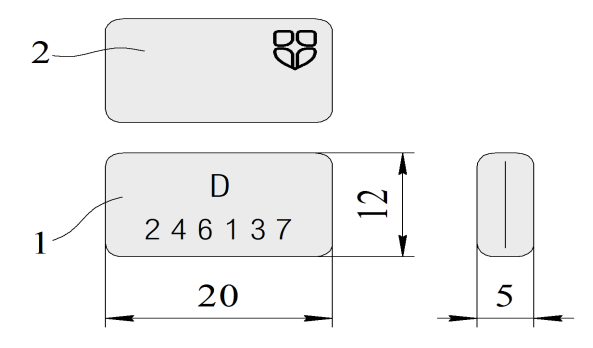

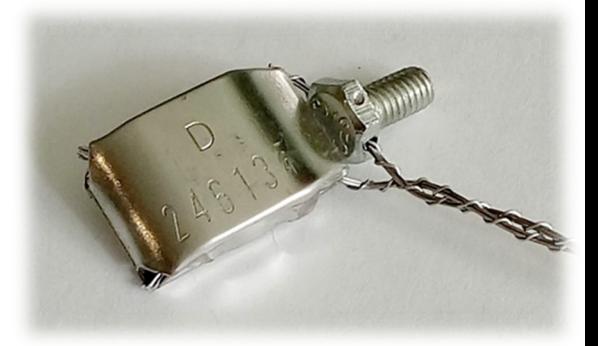

1 – фронтальный вид пломбы с отпечатком рельефного уникального шестизначного номера;

2 – оборотная сторона пломбы с рельефным отпечатком логотипа производителя.

#### *Рис. 3***. Пломба типа «Клипсил»**

4.11 На корпусе установлена табличка с указанием основных параметров вычислителя:

- название и условное обозначение измерительного комплекса;

- условное обозначение вычислителя;

- маркировка степени защиты корпуса;

- сведения о классах по внешним механическим и электромагнитными условиями;

- значение минимальной и максимальной температуры окружающей среды;

- изображения знака соответствия Техническому регламенту и дополнительное метрологическое маркировки;

- маркировка взрывозащиты;

- наименование и товарный знак предприятия-изготовителя;
- почтовый адрес производителя;

- номер регистрации сертификата проверки типа;

- серийный номер и год изготовления вычислителя.

#### **5 КОНСЕРВАЦИЯ. СВЕДЕНИЯ ОБ УПАКОВКЕ**

5.1 Временная противокоррозионная защита Вычислителя соответствует варианту ВЗ-10, а внутренняя упаковка - варианта ВУ-5 в соответствии с ГОСТ 9.014.

5.2 Вычислитель упаковывается в индивидуальную упаковку, которая соответствует категории

КУ-1 в соответствии с ГОСТ 23170 и изготовлена в соответствии с чертежами предприятия-изготовителя.

5.3 Эксплуатационная документация, входит в комплект поставки Вычислителя, при упаковке содержится в пакет из полиэтиленовой пленки и укладывается в индивидуальную упаковку Вычислителя.

5.4 Маркировка упаковка Вычислителя содержит надписи в соответствии с ГОСТ 14192, а также манипуляционные знаки «Хрупкое. Осторожно »и« Беречь от влаги ».

#### **6 СРОКИ СЛУЖБЫ И ХРАНЕНИЯ. ГАРАНТИИ ПОСТАВЩИКА**

6.1 Срок службы Вычислителя объемных и массовых расходов ВР-2 - не менее 10 лет.

6.2 Предприятие-изготовитель гарантирует соответствие Вычислителя объемных и массовых расходов ВР-2 конструкторской документации АЧСА.426487.002.

6.3 Гарантийный срок хранения - 6 месяцев с момента изготовления. Гарантийный срок эксплуатации - 18 месяцев с момента ввода в эксплуатацию.

В период гарантийного срока предприятие-изготовитель принимает на себя обязательства по обеспечению бесплатного ремонта и замену поврежденных элементов, вышедших из строя, при соблюдении пользователем условия транспортирования, хранения, монтажа и эксплуатации.

6.4 Если Вычислитель ВР-2 не был введен в эксплуатацию до истечения гарантийного срока хранения, началом гарантийного срока эксплуатации считается момент истечения гарантийного срока хранения.

6.5 Предприятие-изготовитель оставляет за собой право отказа от бесплатного гарантийного ремонта в случае несоблюдения пользователем изложенных ниже условий гарантии.

6.5.1 Вычислитель ВР-2 снимается с гарантии в следующих случаях:

а) нарушение правил эксплуатации Вычислителя изложенных в настоящем Паспорте.

б) наличие следов постороннего вмешательства или очевидной попытки ремонта неуполномоченными организациями (лицами);

в) несанкционированных изменений конструкции Вычислителя или схемы платы.

6.5.2 Гарантия не распространяется в случае:

а) механических повреждений и повреждений в результате транспортировки;

б) повреждения, вызванные попаданием внутрь Вычислителя посторонних предметов, веществ, жидкостей;

в) повреждения, вызванные стихией, пожаром, внешним воздействием, случайными внешними факторами (скачок напряжения в электрической сети выше нормы, гроза и др.), неправильным подключением;

г) повреждения, вызванные несоответствием параметров питающих телекоммуникаций и кабельных сетей Государственным стандартам, действием других внешних факторов;

д) отсутствие защитного заземления оборудования во время эксплуатации;

е) других повреждений, которые возникли не по вине производителя.

6.6 В случае возникновения неисправностей ВР-2 во время гарантийного срока, следует обращаться в сервисный центр ООО «ДП УКРГАЗТЕХ» :

**Реквизиты сервисного центра ООО «ДП УКРГАЗТЕХ» в Украине**:

08138, Киевская обл., Софиевская Борщаговка, ул. Малая Кольцевая, 8. Тел. +38(044) 334-73-03, 492- 76-21

Почтовый адрес: **Сервисный центр ООО «ДП УКРГАЗТЕХ»** 08138, Киевская обл., Софиевская Борщаговка, 1, ул. Мира, 27 E-mail: dpugt@dgt.com.ua;

Web: www.dgt.com.ua

При этом должна быть сохранена целостность конструкции Вычислителя ВР-2 и не нарушено его пломбирование.

6.7 В послегарантийный период эксплуатации сервисное обслуживание и ремонт Вычислителя объемных и массовых расходов ВР-2 выполняются в ООО «ДП УКРГАЗТЕХ» по отдельному договору.

#### **7 РАЗМЕЩЕНИЕ И МОНТАЖ**

7.1 Вычислитель может размещаться как в помещении, так и на открытом воздухе при обеспечении защиты от прямого воздействия атмосферных осадков.

Вычислитель может эксплуатироваться во взрывоопасных зонах открытых промышленных площадок и в помещениях класса 2, где возможно образование взрывоопасных смесей категорий ІІА и ІІВ групп Т1, Т2 и Т3.

7.2 Конструкция Вычислителя обеспечивает возможность крепления его на любой плоской опоре, например, на стене или в шкафу с помощью металлических крепежных планок, установленных на корпусе.

7.3 Для обязательного приборного заземления необходимо при монтаже соединить шину заземления системы, в которой используется Вычислитель, с клеммой «Земля», расположенной внутри корпуса Вычислителя. Сечение заземляющего провода должно быть не менее 1,5 мм2, а электрическое сопротивление заземления не должно превышать 4 Ом .

7.4 Подведение электрических экранированных кабелей к Вычислителям от измерительных преобразователей комплекса «ФЛОУТЕК-ТМ» и от потребителя осуществляется через сальниковые кабельные вводы в количестве 5-ти шт. с диаметром отверстий от 8,5 до 14,5 мм, расположенные в нижней торцевой части корпуса Вычислителя.

7.5 Вычислитель может устанавливаться как во взрывоопасной зоне, так и вне ее (взрывобезопасной зоне).

Если Вычислитель находится во взрывоопасной зоне, то источник питания и вспомогательные средства связи комплекса подключаются к Вычислителям через Искробезопасный барьер БИ-2. Счетчики расхода, расходомеры и преобразователи давления и температуры подключаются непосредственно.

Если Вычислитель находится во взрывобезопасной зоне, то преобразователи давления и температуры подключаются к Вычислителям через барьер БИ-4, а счетчики расхода и расходомеры с импульсным выходом через барьер БИ-3. Расходомер с выходным сигналом по RS485 (при необходимости) через Искробезопасный барьер на интерфейс RS485. Источник питания и вспомогательные средства связи комплекса подключается к Вычислителям непосредственно.

7.6 Монтаж Вычислителя необходимо проводить согласно схеме подключения. Типовые схемы подключения Вычислителя при использовании в составе комплекса «ФЛОУТЕК-ТМ» приведены на Рис. В.1 – В.11 в Приложении В .

7.7 Подключение Вычислителя осуществляется электрическим экранированным кабелем.

**24**

Для импульсных и частотных сигналов используется низкочастотный кабель типа JY - 1166. Для интерфейсных сигналов HART, PLI, RS232 и RS485 - витая пара КПВЭ-ВП (100) 2х2х0,51 (FTP – cat. 5). Экраны всех кабелей подключается на заземляющую планку, расположенную рядом с разъемами.

Для цепей питания используется кабель типа ПВС.

7.8 Для внешних подключений к ВР-2 счетчиков, расходомеров, преобразователей температуры и давления используется экранированный медный кабель. При прокладке кабеля вне монтажных шкафов, с целью защиты его от электромагнитных воздействий и механических повреждений, кабель необходимо поместить в металлический рукав или трубу или лоток. Работы выполнять в соответствии с требованиями ПУЭ.

7.9. Рекомендации:

- для импульсных и частотных сигналов используется низкочастотный кабель типа JY- 1166;

- для интерфейсных сигналов HART, PLI, RS232 и RS485 - витая пара типа КПВЭ-ВП (100) 2х2х0,51 (FTP - cat. 5);

- для цепей питания используется кабель типа ПВС.

Экраны всех кабелей подключаются к заземляющей планки, расположенной рядом с разъемами.

7.10 После окончания монтажа вычислитель должен быть опломбирован.

#### **8 ЗАМЕТКИ ПО ЭКСПЛУАТАЦИИ И ХРАНЕНИЮ**

8.1 Эксплуатация Вычислителя должна осуществляться в соответствии с требованиями, изложенными в «Правилах технической эксплуатации электроустановок потребителей», Правилах НПАОП 40.1-1.21-98, ПУЭ и с требованиями, изложенными в настоящем ПС.

8.2 К работе с Вычислителем допускаются лица, имеющие допуск к работе с электроустановками на напряжение до 1000 В и квалификационную группу по технике безопасности согласно Правил НПАОП 40.1-1.21-98 изучившие соответствующую техническую документацию и ознакомленные с устройством и принципом действия Вычислителя.

8.3 Виды и периодичность технического обслуживания

8.3.1 Профилактические осмотры и ремонты (при необходимости) Вычислителя должны производиться при каждом профилактическом осмотре объекта измерений, но не реже одного раза в шесть месяцев .

Во время профилактических осмотров должны выполняться следующие операции:

- проверка прочности крепления Вычислителя по месту установки;
- проверка целостности креплений монтажных жгутов и других элементов;

- проверка состояния заземляющих проводов в местах соединения;

- измерение сопротивления заземления.

8.3.2 Вычислитель, который работает в пыльных и влажных блоках и помещениях, необходимо периодически, но не реже одного раза в шесть месяцев, очищать от грязи.

8.3.3 При размещении Вычислителя во взрывоопасной зоне он подлежит ежемесячно наружному осмотру. При осмотре обращать внимание на закрытие крышки и наличие пломб.

8.3.4 Техническое обслуживание Вычислителя заключается в периодическом, но не менее 1 раз в год, осмотре его соединительных кабелей и их подключения к разъему Вычислителя.

Периодически (1 раз в год) необходимо проверять электрическое сопротивление заземления Вычислителя. Сопротивление должно быть не более 4 Ом .

8.3.5 Не реже одного раза в год необходимо осуществлять проверку состояния литиевой батарейки, установленной на плате Вычислителя (которая обеспечивает поддержку независимой памяти Вычислителя). При отключенном питании Вычислителя проверяется напряжение на батарейке и если оно ниже нормы, то батарейку следует заменить.

8.3.6 Периодическая поверка Вычислителя должна проводиться один раз в два года в составе вместе с измерительными преобразователями по методике поверки, изложенной в документе «Инструкция. Метрология. Комплексы измерительные. Методика поверки.

МПУ 290/03-2013», которая утверждена и введена в действие приказом ГП «Укрметртестстандарт»,

№ 42 от 06.02.2014 г..

8.4 Ремонт Вычислителя должен производиться в соответствии с РД 16.407-89

«Электрооборудование взрывозащищенное. Ремонт» и требованиями Правил НПАОП 40.1-1.21-98 в специализированных организациях или на предприятии-производителя.

8.5 Замену, присоединение и отсоединение Вычислителя, а также любые профилактические работы с Вычислителем следует проводить при отключенном электрическом питании.

8.6 Запрещается :

- включать Вычислитель без защитного заземления;

- соединять и разъединять разъемы Вычислителя при включенном электропитании;

- проводить замену предохранителей и плавких вставок при включенном электропитании;

- проводить пайку паяльником с напряжением выше 36 В;

- эксплуатировать Вычислитель при нарушении изоляции проводов.

8.7 В течение всего срока эксплуатации Вычислитель должен быть опломбирован в местах, предусмотренных технической документацией предприятия-изготовителя, для предотвращения несанкционированного доступа к внутренним электрическим элементам Вычислителя.

*Примечание:* - Для предотвращения несанкционированного доступа к информации, сформированной Вычислителем, который используется для коммерческого учета газа на разъемах аппаратуры связи могут устанавливаться дополнительные приспособления (скобы, кронштейны, шпильки) для защиты и пломбирования.

**26**

8.7.1 Пломбирования Вычислителя выполняют представители отдела технического контроля (ОТК) предприятия-производителя при выпуске Вычислителя из производства и, по договоренности, представители предприятия-пользователя при эксплуатации Вычислителя.

8.8 Вычислитель, упакован в индивидуальную упаковку, должен храниться в складских условиях, обеспечивающих сохранность изделия от механических воздействий, действия агрессивных сред и загрязнения. Условия хранения Вычислителя в упаковке в части воздействия климатических факторов соответствовать условиям хранения.

8.9 Вычислитель, упакован в индивидуальную упаковку, выдерживает без повреждений воздействие:

- температуру окружающего воздуха от минус 55 до плюс 70 оС;

- относительной влажности до 95%.

8.10 Основные неисправности Вычислителя и методы их устранения пользователем при эксплуатации приведены в Таблице 1.

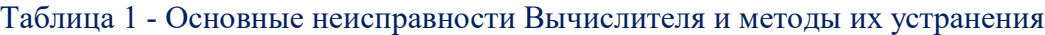

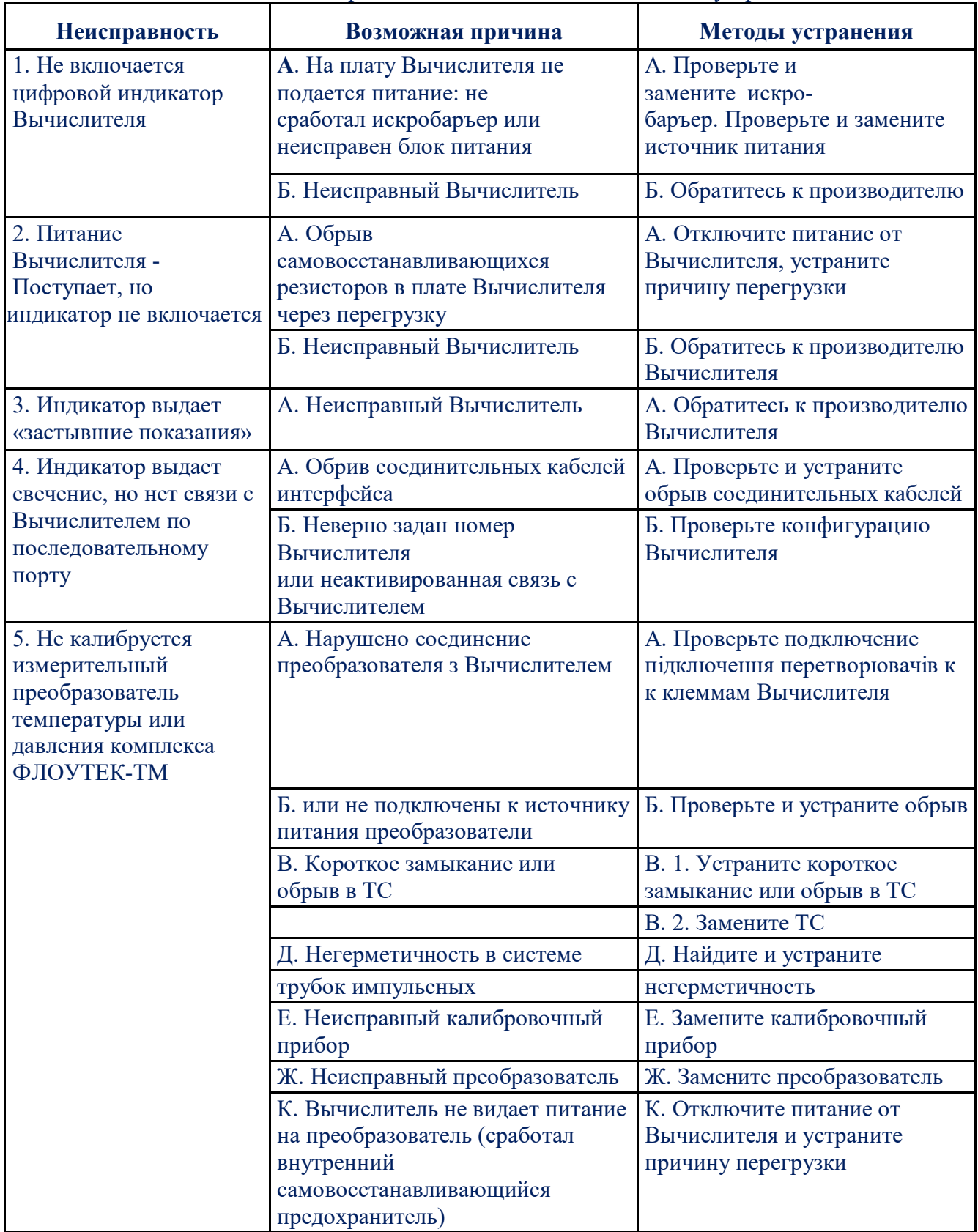

### **Продолжение Таблицы 1**

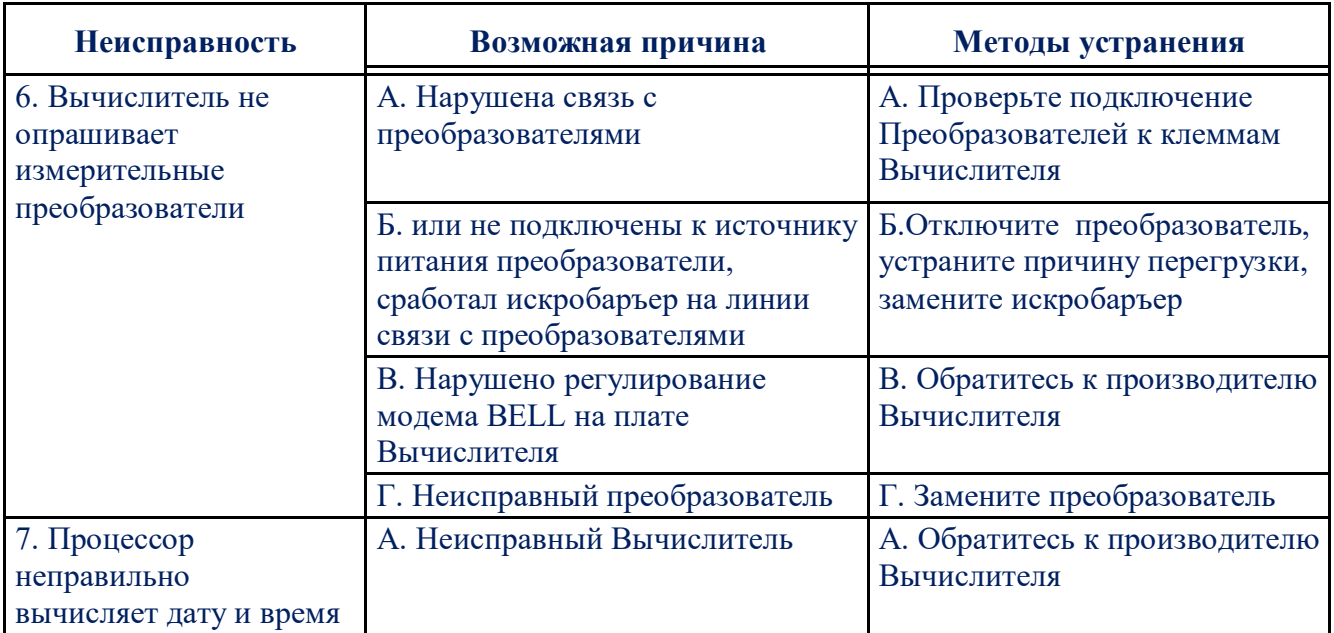

### **9 СВИДЕТЕЛЬСТВО О ПРИЕМКЕ**

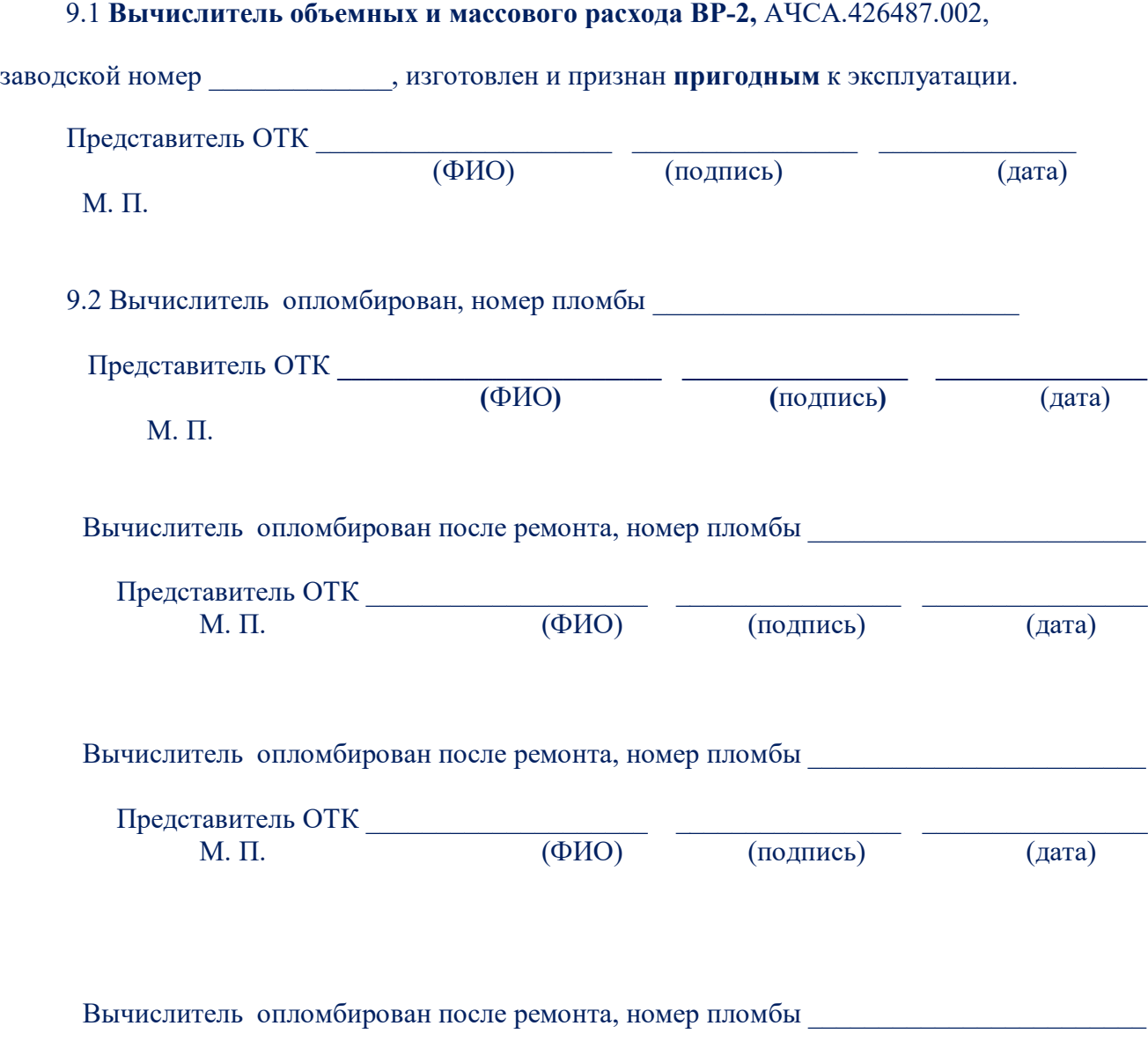

Представитель ОТК \_\_\_\_\_\_\_\_\_\_\_\_\_\_\_\_\_\_\_\_ \_\_\_\_\_\_\_\_\_\_\_\_\_\_\_\_ \_\_\_\_\_\_\_\_\_\_\_\_\_\_\_\_ М. П. (ФИО) (подпись) (дата)

#### **Приложение А (Обязательное)**

#### **Перечень информации, которая выводится на цифровой индикатор Вычислителя застывшие показания**

А.1 Вычислитель обеспечивает возможность вывода на цифровой индикатор указанной ниже информации:

#### **I. Общая информация по Вычислителю**.

1. Дата, время, день недели.

2. Все измерительные данные (давление [P], температура [T], перепад давления [DP] или значения расхода от ультразвукового расходомера [Qm]).

3. Расходы при с.у. по всем трубопроводам, м3/час [Qb].

4. Адрес, контрактный час, количество трубопроводов, цикл расчета.

5. Скорость по каналам связи COM1, CFG1, CFG2.

6. Скорость по каналу связи COM2.

7. Параметры ультразвукового расходомера (при подключении на цифровой вход): адрес, скорость связи.

8. Версия ПО Вычислителя.

#### **II. Информация по каждому из трубопроводов**

1. Давление (абсолютное/избыточное) [Pc] и температура газа [Tc]

2. Коэффициент сжатия [Ксж] и перепад давления [Dpc] (или коэффициент приведения к стандартным условиям [Кпр])

3. ФХП газа (плотность [De], CO2, N2 )

4. Расход газа для с.у. [Qb] (для счетчика - также расход при р.в. [Qm])

5. Показатели счетчика газа (CI)

6. Показатели расходомера (при подключении на цифровой вход)

7. Объем с начала суток при с.у. [Vb] (для счетчика - также при р.у. [Vm])

8. Объем за прошедшие сутки при с.у. [YVb]

А.2 Вычислитель обеспечивает возможность конфигурировать до 8 окон пользователя для вывода необходимой информации. Настройка производится программой ConCor в разделе меню «Конфигурация ЖКИ». В каждом окне возможна одновременная индикация до четырех параметров из следующего списка:

1. Измеренное значение давления [Pm]

- 2. Значение давления, которое идет в расчет [Pc]
- 3. Измеренное значение температуры [Tm]
- 4. Значение температуры, которое идет в расчет [Tc]

5. Измеренное значение перепада давления [DPm] (только для конфигурации «Перепад давления»)

6. Измеренное значение нижнего перепада давления [DPL] (только для конфигурации «Перепад давления», при наличии цифрового преобразователя нижнего перепада)

7. Значение перепада давления, которое идет в расчет [DPc] (только для конфигурации «Перепад давления»).

8. Показатели счетчика газа [CI] (только для конфигурации «Счетчик»).

9. Объем с начала суток при с.у. [Vb].

- 10. Объем с начала суток при р.у. [Vm] (только для конфигурации «Счетчик»).
- 11. Объем за прошедшие сутки при с.у. [YVb].

12. Расход газа для с.у. [Qb].

- 13. Расход газа для Г.В. [Qm] (только для конфигурации «Счетчик»).
- 14. Значение плотности газа [De].
- 15. Значение CO2

16. Значение N2

А.3 Отображение информации на цифровом индикаторе Вычислителя осуществляется следующим образом:

1) после включения Комплекса в работу в первой строке указывается номер окна показа;

2) во второй строке индикатора отображается текущее время, а в третьей строке - по очереди отображаются дата и день недели. Индикация осуществляется с цикличностью, равной цикла расчетов, выполняемых Вычислителем;

3) при нажатии на лицевой панели Вычислителя и содержании в этом состоянии кнопки «Просмотр данных», осуществляется перелистывание параметров (с периодом 1 с) и индивидуальная индикация каждого параметра из списка, приведенного в А.1 этого приложения;

А.4 Если в результате самодиагностики вычислитель определяет, что он не может дальше правильно функционировать и, следовательно, нужно изменить конфигурацию, то на его индикаторе появляется и дальше постоянно отображается сообщение «Нужно начальное конфигурирование».

При ЭТОМ работа в режиме автоматического перелистывания параметров приостанавливается до выполнения повторной конфигурации Вычислителя.

**Приложение Б**

**(Обязательное)**

**Расположение разъемов и перемычек, установленных на плате Вычислителя ВР-2 для осуществления внешних подключений в составе комплекса «ФЛОУТЕК-ТМ»**

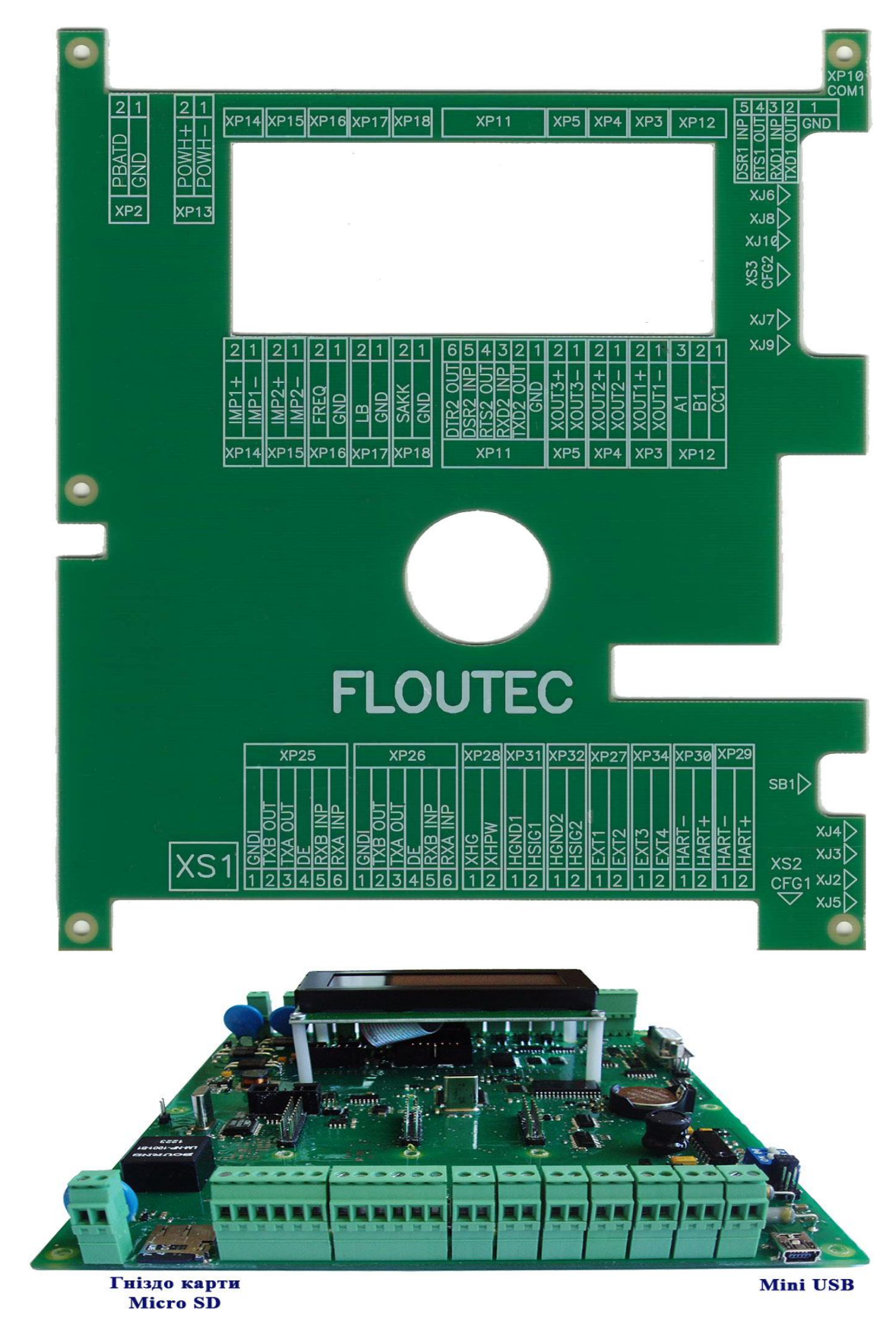

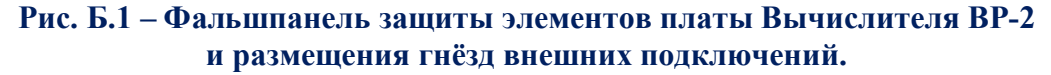

**Б.1** На плате Вычислителя располагаются разъемы для расширения функциональных возможностей Вычислителя, которые показаны на фальшпанели (рис. Б.1).

**Б.2** На плате **RS485** (модуль интерфейсный **RS485**) находятся перемычки и их функциональное назначение (рисунок Б-2):

**-** ХР3 и ХР4 - используется для подключения терминатора интерфейсу **RS485**. Габариты модуля 28х85х38 мм.

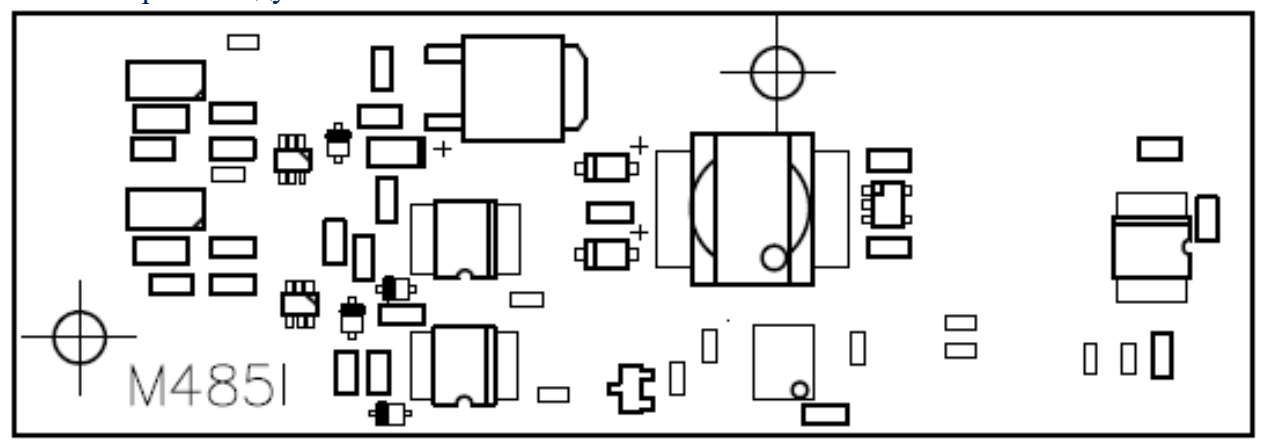

**Рис. Б.2– Расположение перемычек на модуле RS485.**

**Б.3** На модуле Bell202 (модуль интерфейсный Bell202) находятся перемычки и их функциональное назначение (рис. Б.3):

- ХР3, ХР1 (установленные производителем) используются при подаче питания на линию HART (ХР32) от внутреннего DC / DC преобразователя, который питается от разъема ХР13;

- ХР2, ХР4 используются при подаче питания на линию HART (ХР32) от внешнего источника питания, который подключается на разъем ХР28.

Габариты модуля 28х85х38 мм.

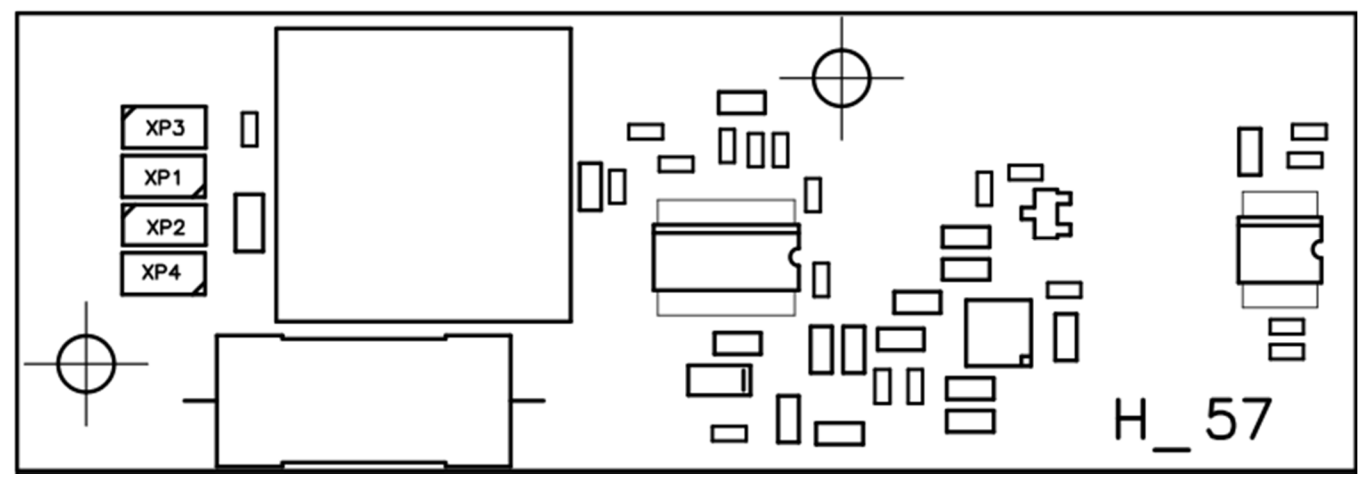

**Рис. Б.3 Расположение перемычек на модуле Bell202**

**Б.4** На модуле интерфейса PLI находятся перемычки и их функциональное назначение (Рис. Б.4). Для подачи питания на шину PLI (ХР26), служит перемычка ХР2 (установленная производителем), другие ХР используются только для программирования модуля. Габариты модуля 28х85х38 мм.

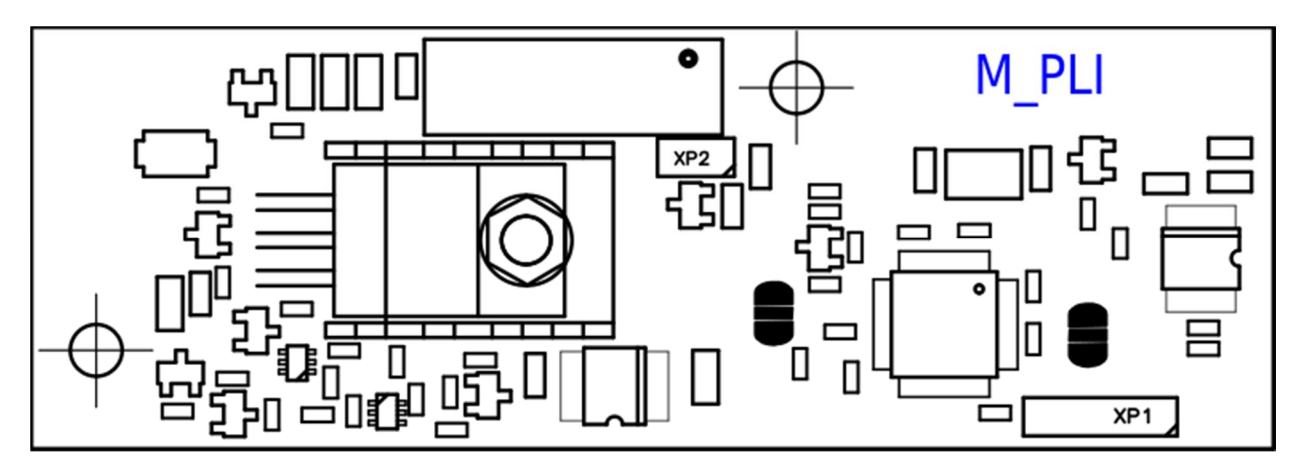

**Рис. Б.4 Расположение перемычек на модуле PLI**

**Б.5** Модуль интерфейсный RS485-NAMUR предназначен для согласования с оборудованием работающий по интерфейсу RS485 и имеет входы преобразователя уровню сигнала типа NAMUR.

Модуль располагается на лицевой стороне платы под фальш-панелью.

Габариты модуля 62х136х98 мм**.**

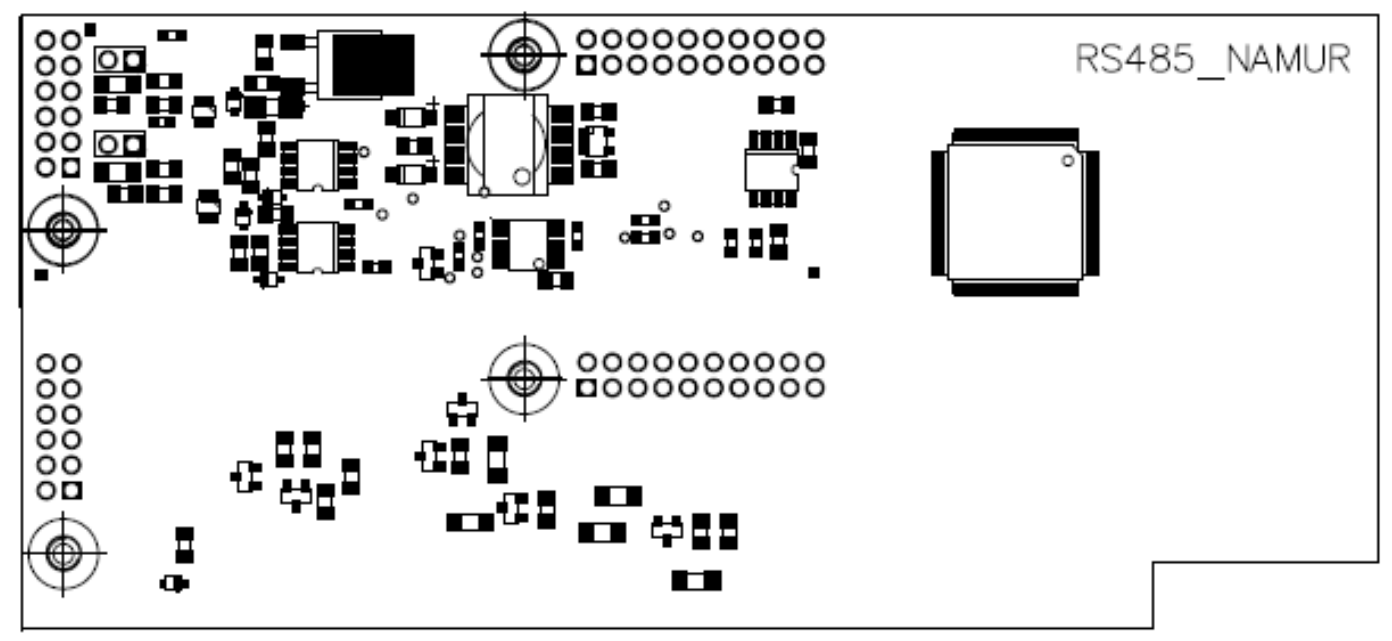

**Рис. Б.5– Внешний вид модуля RS485-NAMUR**

#### **Приложение В**

#### **(Рекомендованное)**

#### **Типовые схемы подключения Вычислителя ВР–2 в составе комплекса «ФЛОУТЕК–ТМ»**

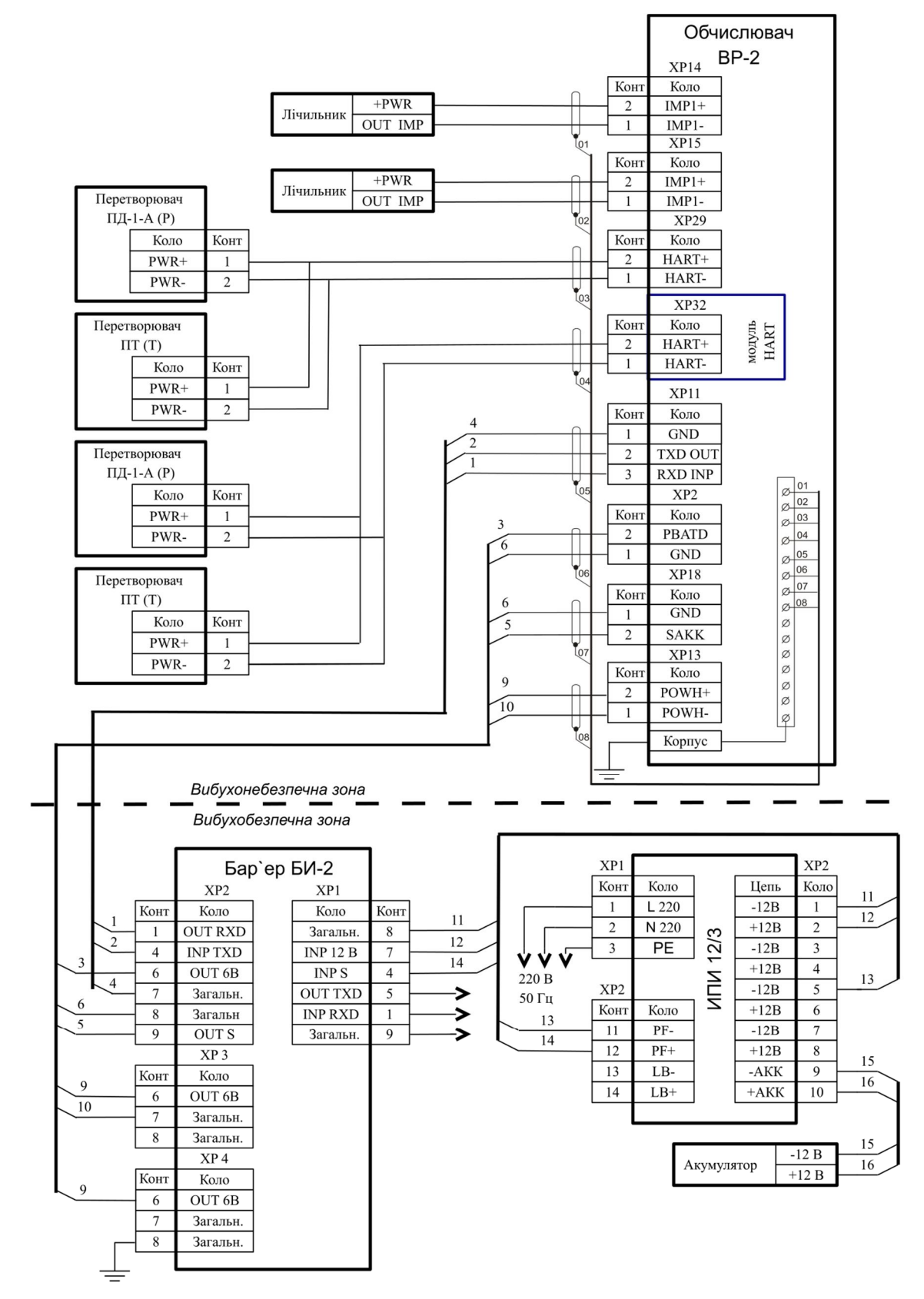

**Рис. В.1 – Схема подключения Вычислителя ВР-2 в составе двухканального комплекса «ФЛОУТЭК-ТМ-1-33-11». (Расходомер с импульсным выходным сигналом. Вычислитель размещается в взрывоопасной зоне. Установлено дополнительно модуль Вell202)**

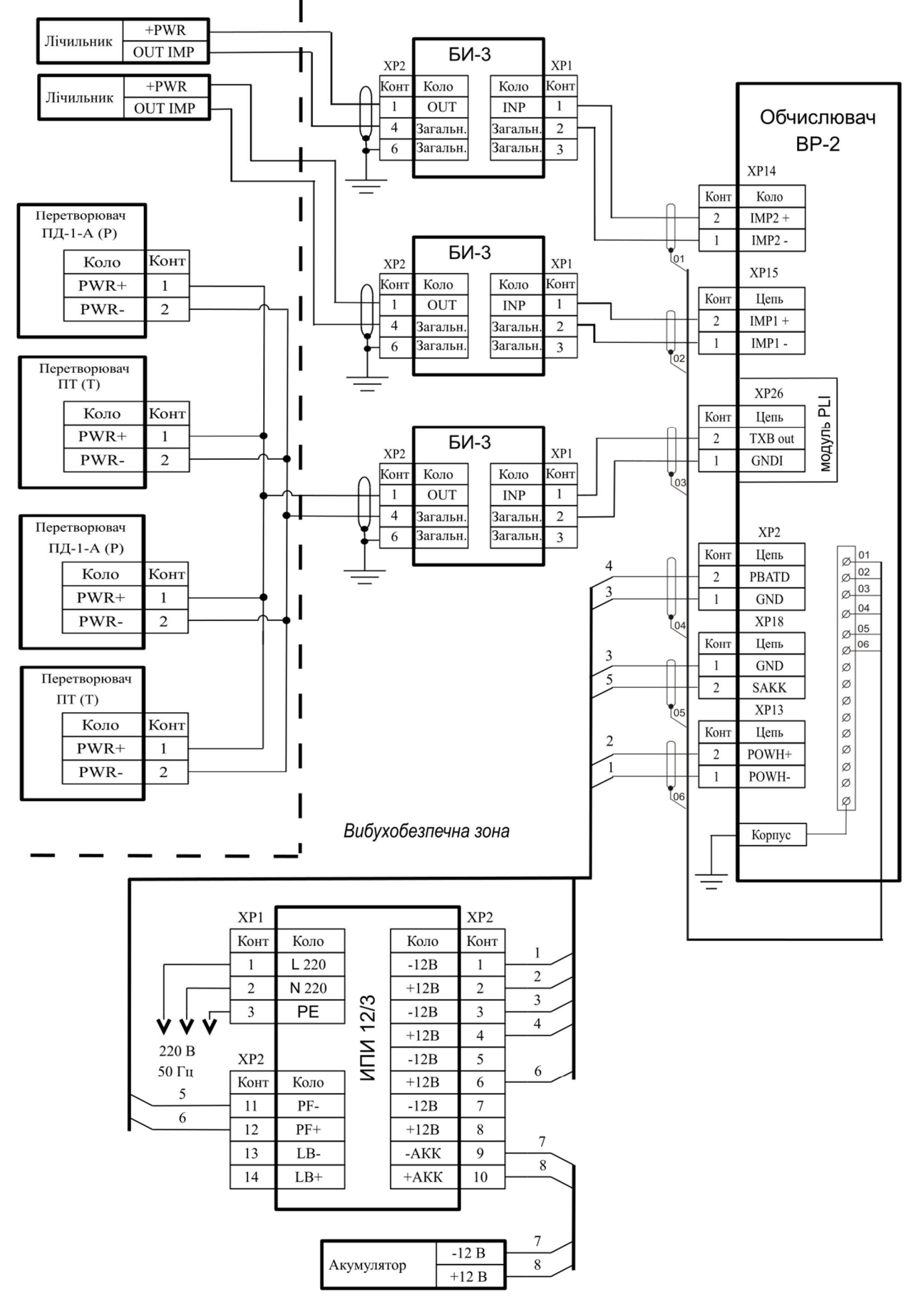

**Рис. В.2 – Схема подключения Вычислителя ВР-2 в составе двухканального комплекса «ФЛОУТЭК-ТМ-1-33-11». (Расходомер с импульсным выходным сигналом. Вычислитель размещается вне взрывоопасной зоне. Установлено дополнительно модуль PLI)**

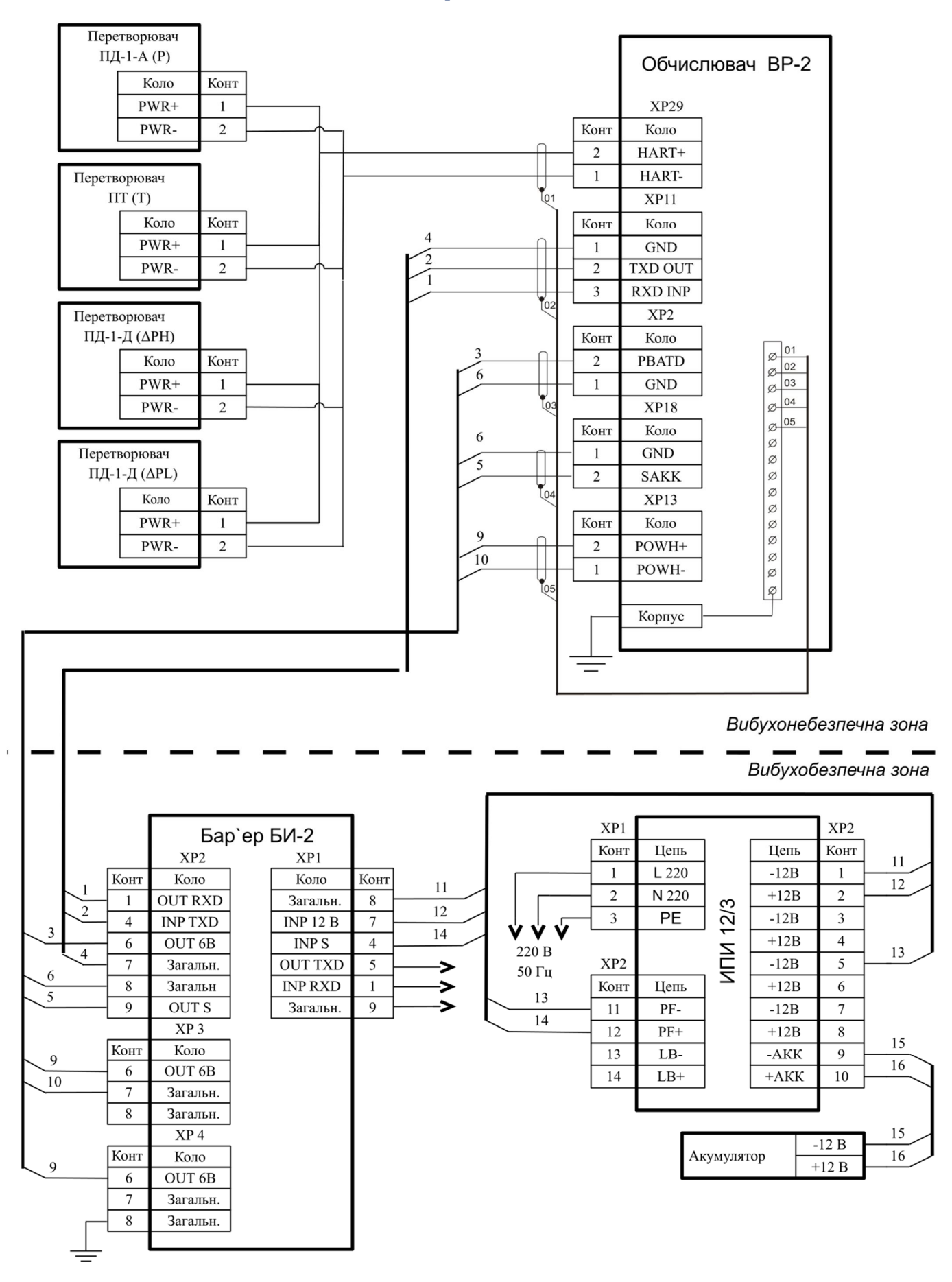

**Рис. В.3 – Схема подключения Вычислителя ВР-2 в составе одноканального комплекса «ФЛОУТЭК-ТМ-1-1-1». (Вычислитель размещается во взрывоопасной зоне)**

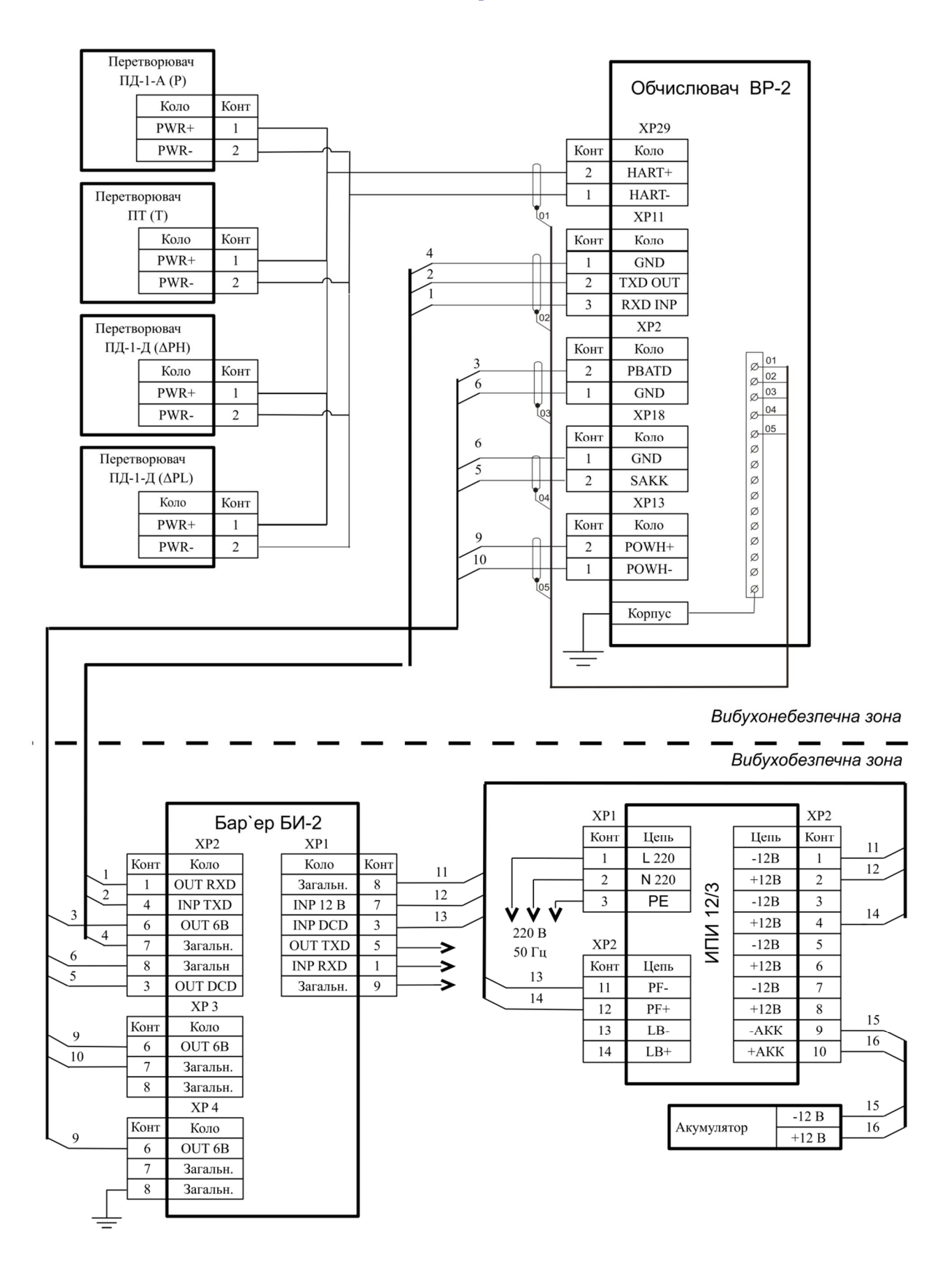

**Рис. В.4 – Схема подключения Вычислителя ВР-2 в составе двухканального комплекса «ФЛОУТЭК-ТМ-1-11-11». (Вычислитель размещается вне взрывоопасной зоны)**

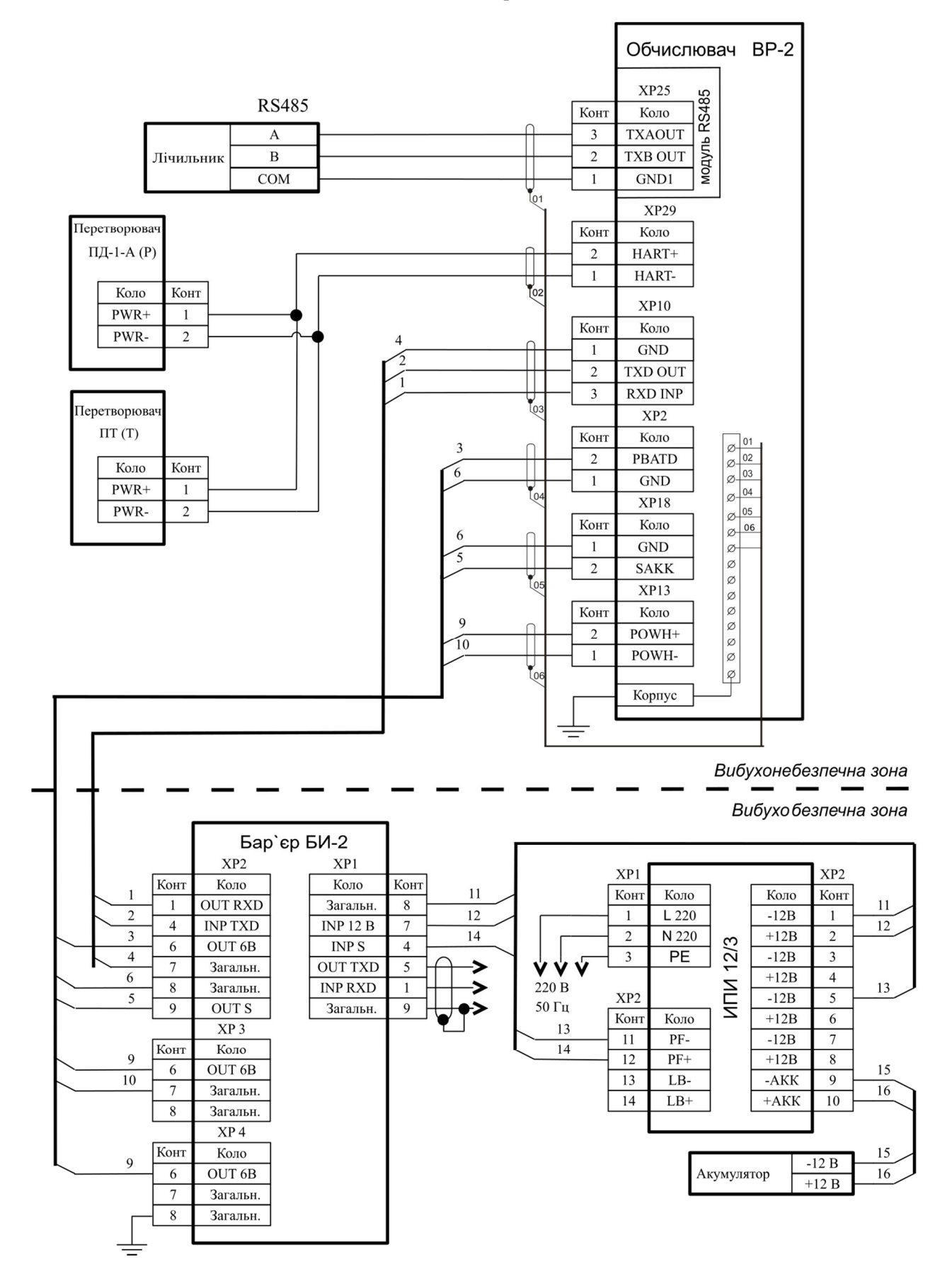

**Рис. B.5 - Схема подключения Вычислителя ВР-2 в составе одноканального комплекса «ФЛОУТЭК-ТМ-1-4-1». (Подключение по интерфейсу RS485. Вычислитель размещается во взрывоопасной зоне)**

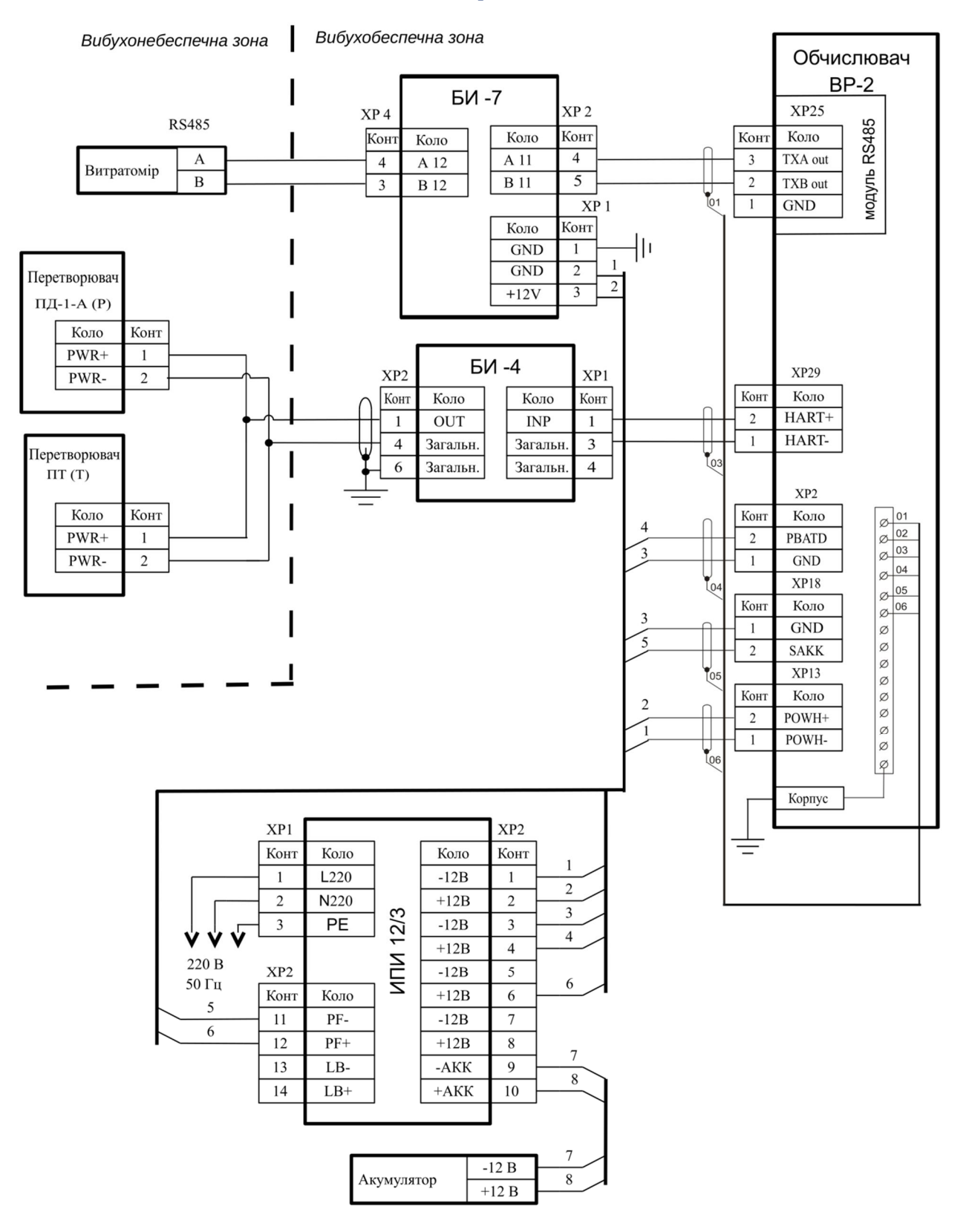

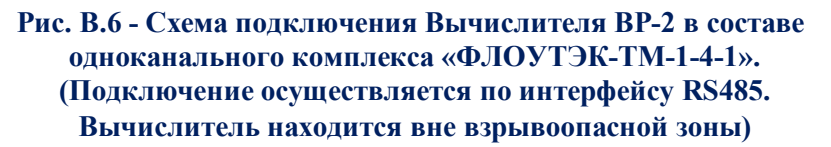

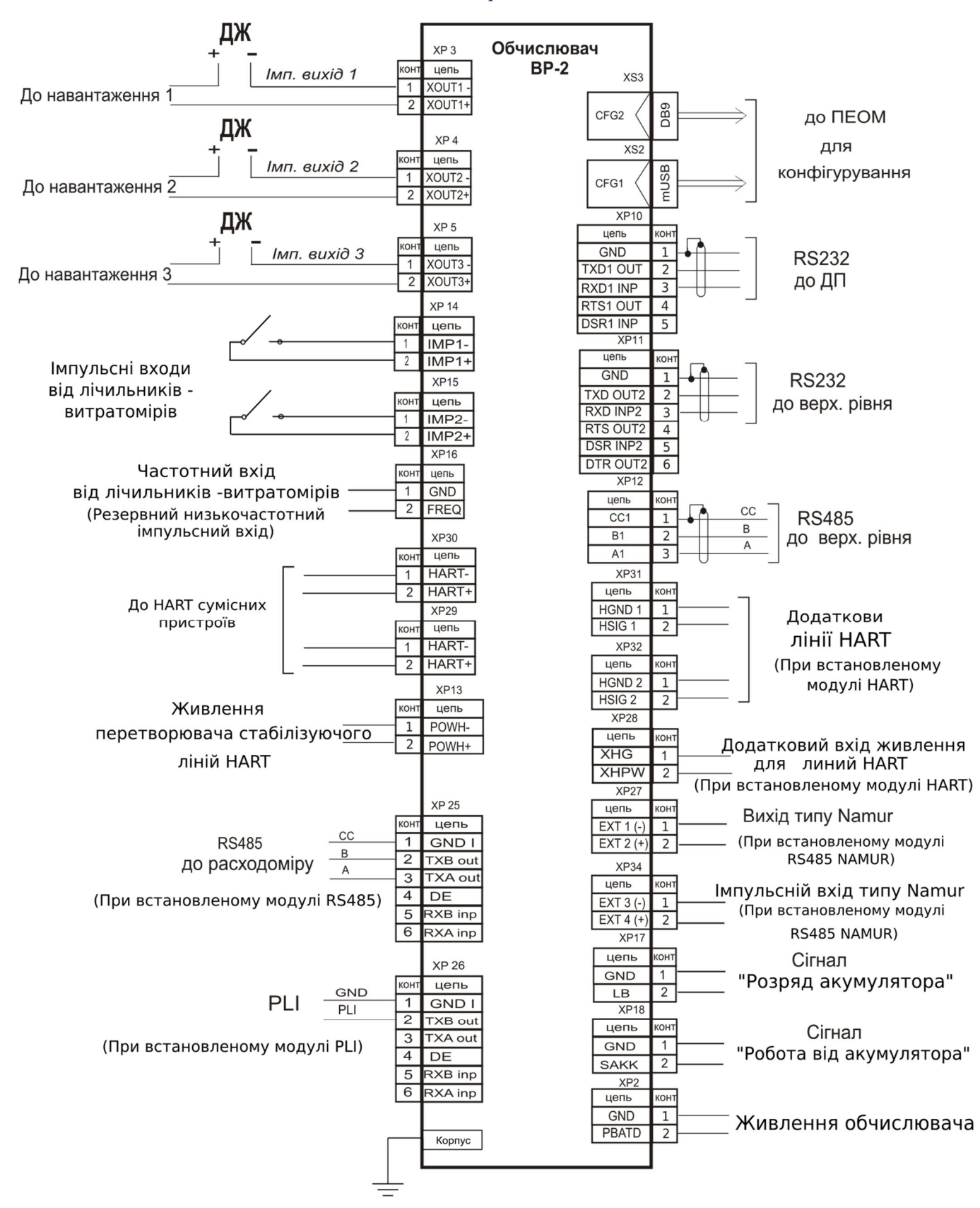

**Рис. В.7– Схема внешних соединений Вычислителя ВР-2 с устройствами в составе комплекса «ФЛОУТЭК-ТМ»**

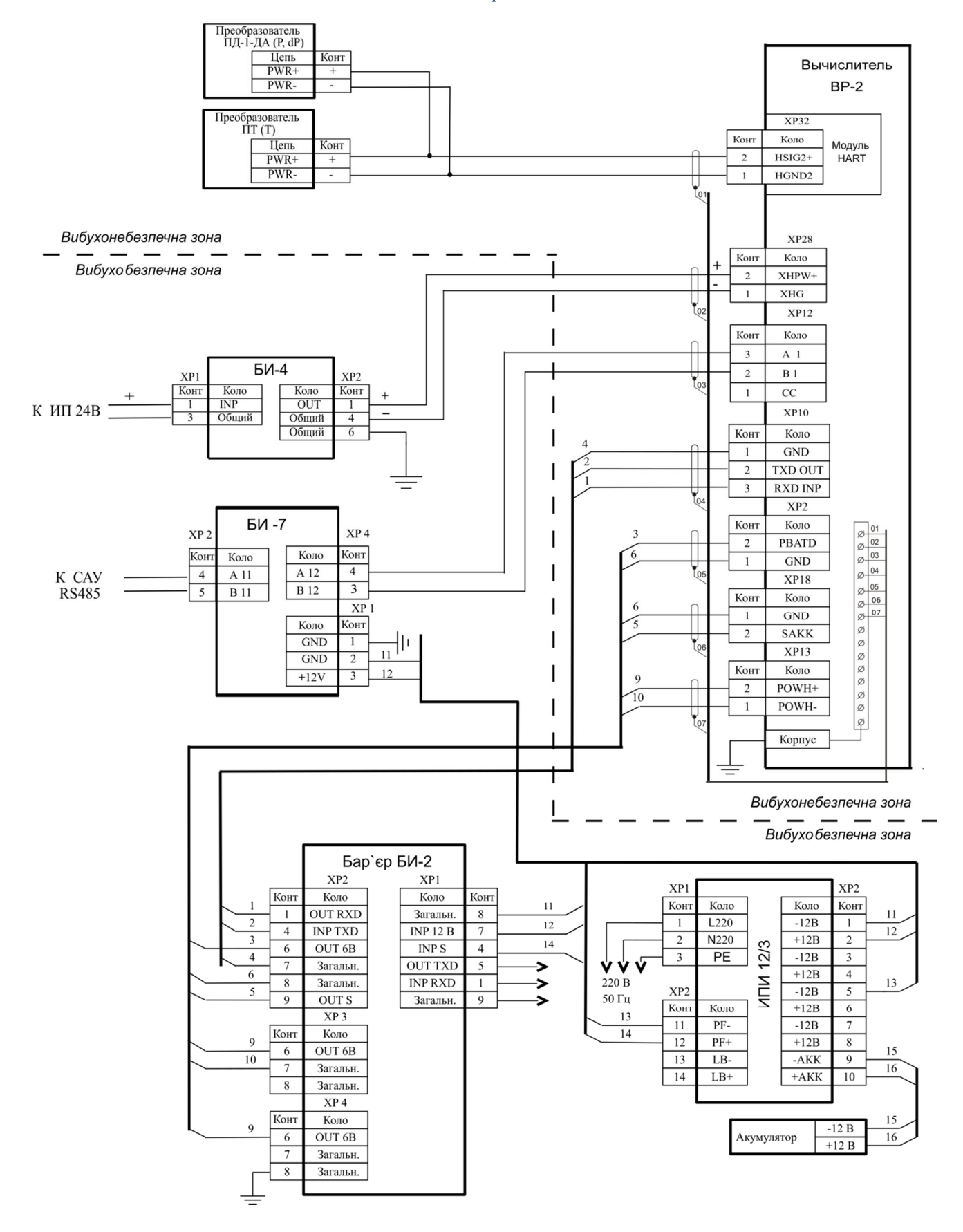

**Рис. В.8 – Схема подключения Вычислителя ВР-2 в составе однокального комплекса «ФЛОУТЭК-ТМ-1-1-2». (Вычислитель размещается во взрывоопасной зоне. Установлено дополнительно модуль Bell202)**

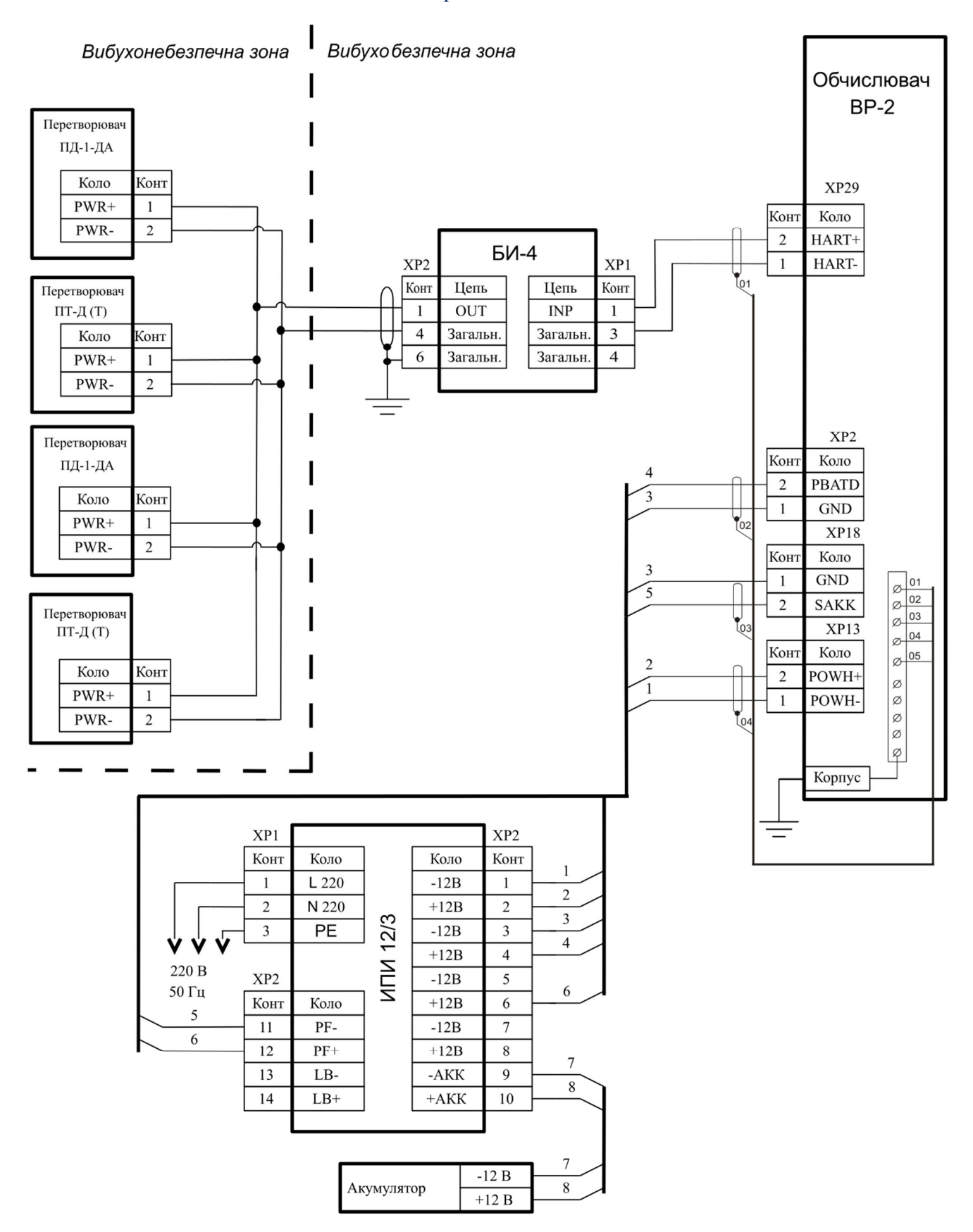

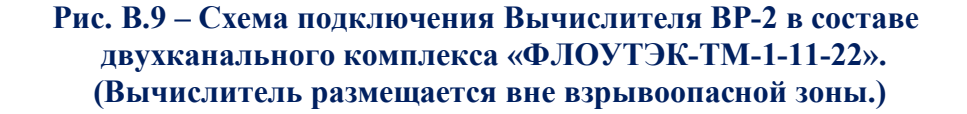

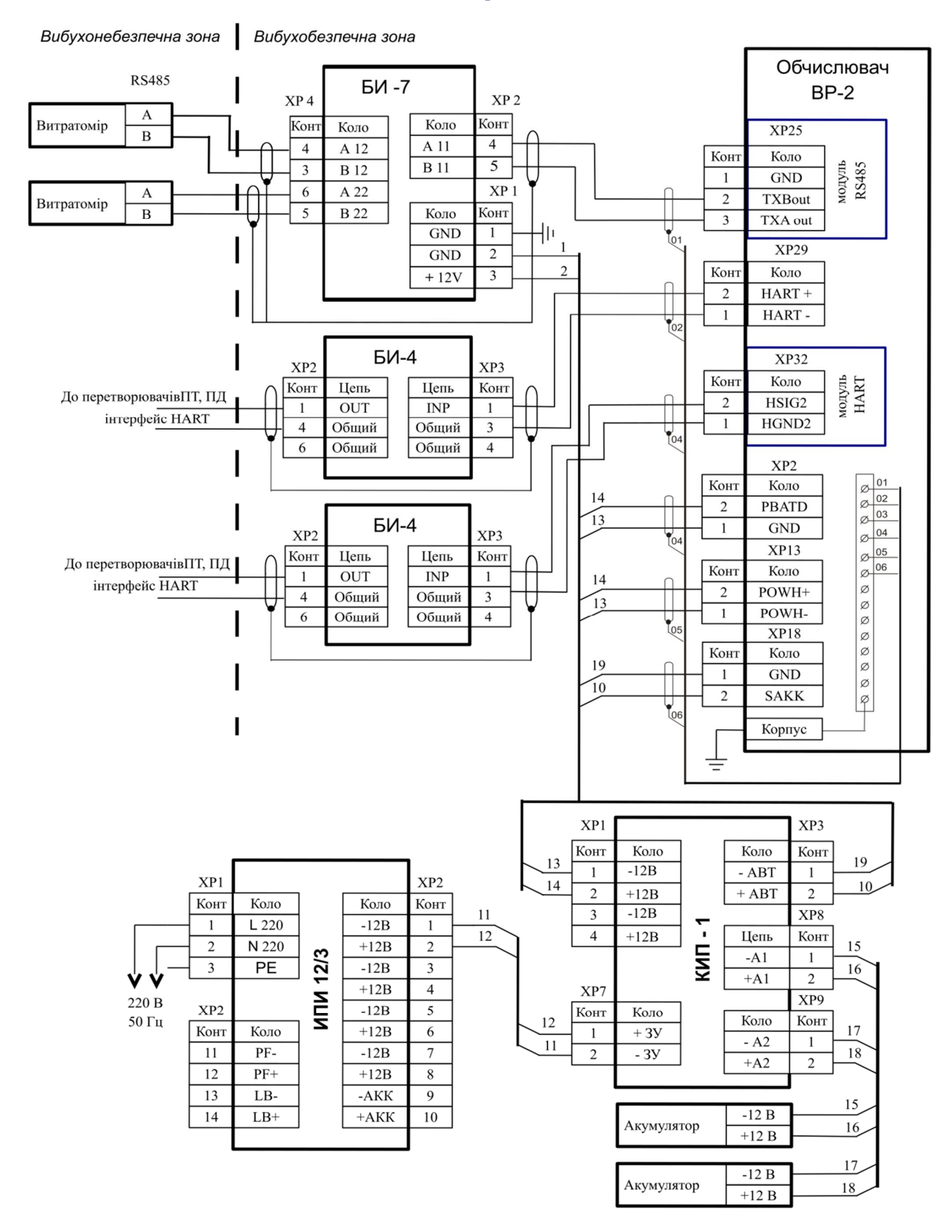

**Рис. B.10 - Схема подключения Вычислителя ВР-2 в составе двухканального комплекса «ФЛОУТЭК-ТМ-1-44-11». (Данные о расходе газа передаются от счетчиков по интерфейсу RS485. Используются датчики давления и температуры с интерфейсом Bell202. С установленными модулями Bell202 и RS485.**

**Вычислитель размещается во взрывоопасной зоне)**

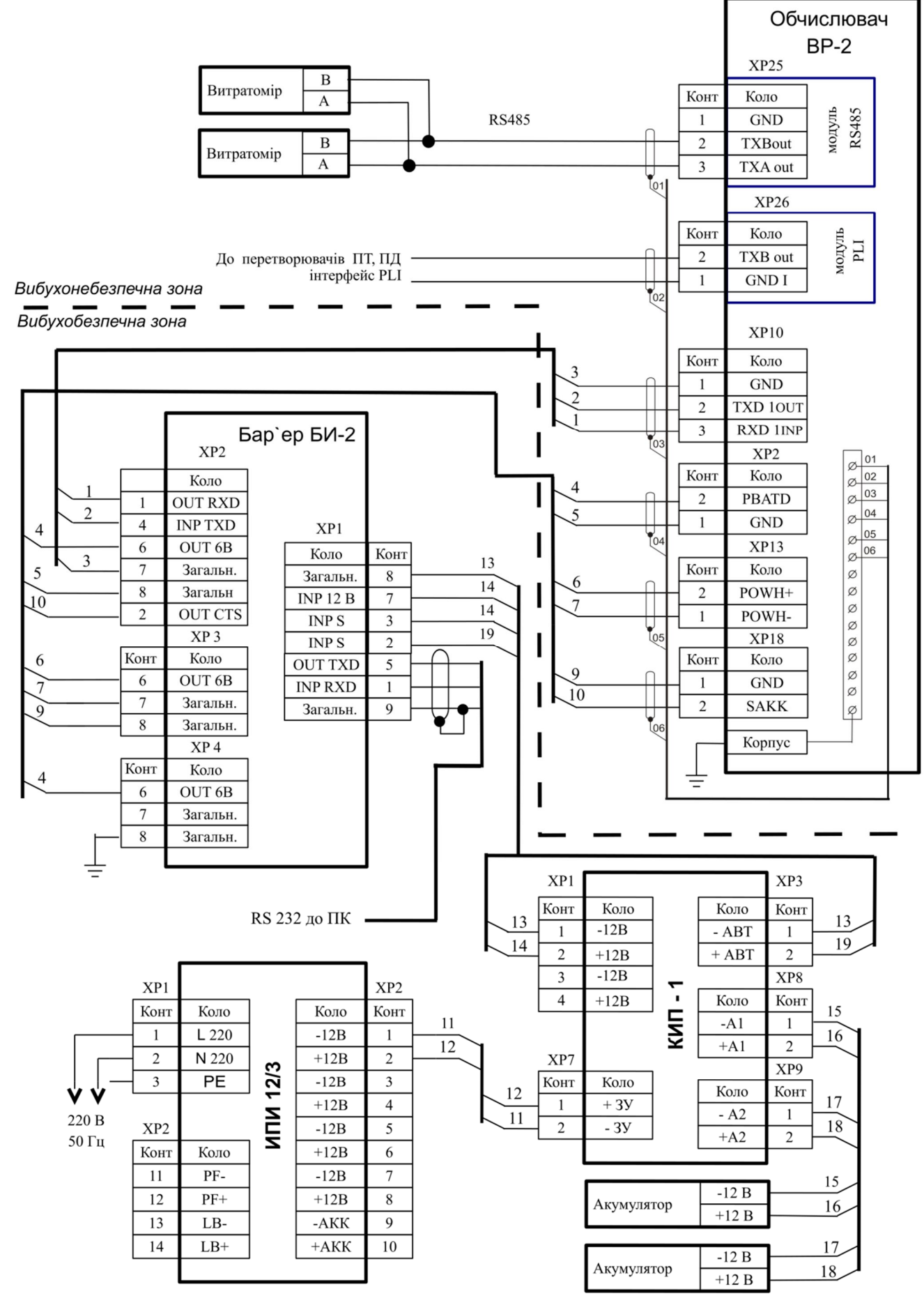

**Рис. B.11 - Схема подключения вычислителя Комплекса «ФЛОУТЭК-ТМ-1-44-11». Данные о расходе газа передаются от счетчиков по интерфейсу RS485. Используются датчики давления и температуры с интерфейсом PLI. Установлены дополнительно модули PLI и RS485. Вычислитель размещается во взрывоопасной зоне.**

### **Приложение Г (справочное)**

### **Схемы расположения пломб Вычислителя ВР–2**

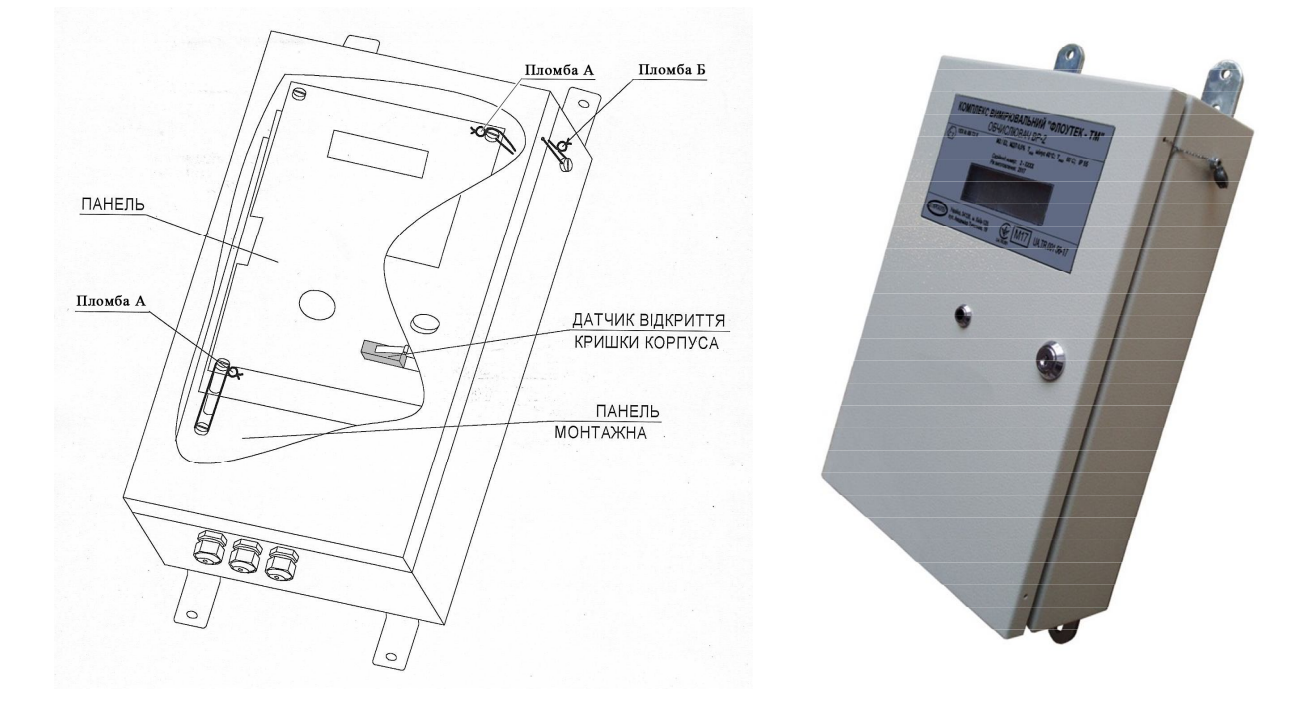

Пломба А-место пломбирования фальш-панели производителем:. Пломба Б место пломбирования персоналом который проводит поверку.

**Рис. Г.1** – **Вычислитель ВР-2**

### **Приложение Д**

### **(справочное)**

### **Перечень диагностических сообщений о нештатных ситуациях в работе Вычислителя (Комплекса)**

1 Опрос <Д/Т/ПД/ПДН/ПДВ/ПЕ> в норме, конец ЗПЗ; <объем с начала суток> м3 2 Опрос <Д/Т/ПД/ПДН/ПДВ/ПЕ> не в норме, начало 3П3; <объем с начала суток> м3 3 Значение <Д/Т/ПД/ПЕ не NAN (в норме), конец ЗПЗ; <объем с начала суток> м3 4 Значение <Д/Т/ПД/ПЕ> NAN (не в норме), начало ЗПЗ; <объем с начала суток> м3 5 Значение <Д/Т/ПД/ПЕ> меньше max (в норме), конец ЗПЗ; <объем с начала суток> м3 6 Значение <Д/Т/ПД/ПЕ> больше max (не в норме), начало ЗПЗ; <объем с начала суток> м3 7 Значение <Д/Т/ПД/ПЕ> больше min (в норме), конец ЗПЗ; <объем с начала суток> м3 8 Значение <Д/Т/ПД/ПЕ> меньше min (не в норме), начало ЗПЗ; <объем с начала суток> м3 9  $\langle$ Д/Т/ПД> единица измерения в норме, конец ЗПЗ;  $\langle$ объем с начала суток> м3 10 <Д/Т/ПД> единица измерения не в норме, начало ЗПЗ; <объем с начала суток> м3 11 Начало (конец) использование преобразователя, измеряет ПДН; <объем с начала суток> м3 12 Изменены калибровки канала <Д/ПД/>; <объем с начала суток> м3 13 Установка нуля канала <ПД/ПДН/ПДВ>; <объем с начала суток> м3 14 Начало (конец) замены измерений <Д/Т/ПД/> константой 15 Начало (конец) замены расхода при рабочих условиях константой 16 Начало (конец) обратного потока, начало (конец) ЗПЗ; <объем с начала суток> м3 17 Значение <Д/Т/ПД/ПДН/ПДВ/ПЕ/Пл> стало выше (ниже или равным) верхней границы измерений; <объем с начала суток> м3 18 Значение <Д/Т/ПД/ПДН/ПДВ/ПЕ/Пл> стало ниже (или равным) нижней границы измерений; <объем с начала суток> м3 19 Значение <ПД/ПДН> стало выше (ниже или равным) значение отсечки; <объем с начала суток> м3 20 Значение <Д/Т/ПД> стало выше (ниже или равным) верхнего по условиям учета среды пределы измерений (далее - методического границы измерений); <объем с начала суток > м3 21 Значение <Д/Т/ПД> стало ниже (или равным) нижнего методического границы измерений; <объем с начала суток> м3 22 Отношение ПЛ/Л стало нормальным (более 0.25);  $\leq$ объем с начала суток> м3 23 ДАБС в норме (меньше min РАТИ), конец (начало)  $3\text{H}3$ ;  $\leq$ объем с начала суток> м3 24 Вязкость в норме (не в норме), конец (начало) ЗПЗ; <объем с начала суток> м3 25 Коэффициент КСТ в норме (меньше 0), конец (начало) ЗПЗ; <объем с начала суток> м3 26 Число Рейнольдса стало нормальным (вышло за допустимый предел); <объем с начала суток> м3 27 Расчет Досж стал возможен (не возможен); <объем с начала суток> м3 28 Начало (конец) деления на 0 при расчете, начало (конец) ЗПЗ; <объем с начала суток> м3 29 Включено (выключено) питание Вычислителя 30 Напряжение питания в норме (ниже допуска) 31 Начало (конец) работы от аккумулятора 32 Конфигурация Вычислителя 33 Реинициализация базы диагностики (архив) 34 Реинициализация базы вмешательство 35 Реинициализация режима измерений 36 Реинициализация общих признаков состояния 37 Реинициализация признаков состояния по трубопроводу

- 38 Реинициализация объема (при стандартных или рабочих условиях) с начала наблюдения
- 39 Реинициализация объема с начала оперативного интервала, часа или суток
- 40 Реинициализация объема предыдущей час, за предыдущие сутки или за предыдущий месяц
- 41 Реинициализация даты и часа конфигурации
- 42 Реинициализация суточных аварийных данных

43 Реинициализация накопленных оперативных повременных, суточных или месячных данных

44 Реинициализация признаков в оперативных повременных, суточных или месячных данных

45 Реинициализация пароля на запись

46 Реинициализация признаков обслуживание

47 Реинициализация архива безопасности

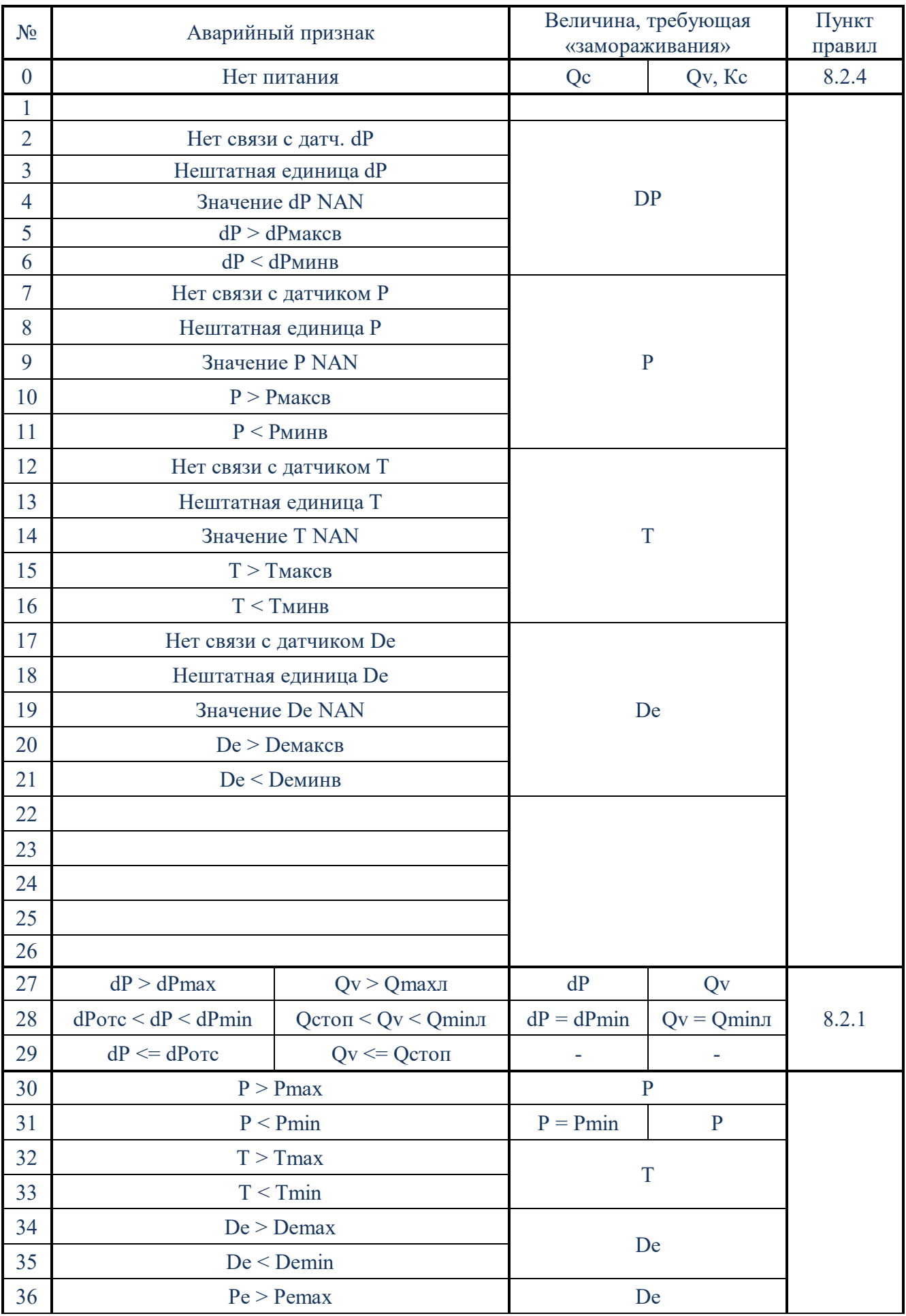

### Список аварийных признаков вычислителей/корректоров расхода газа

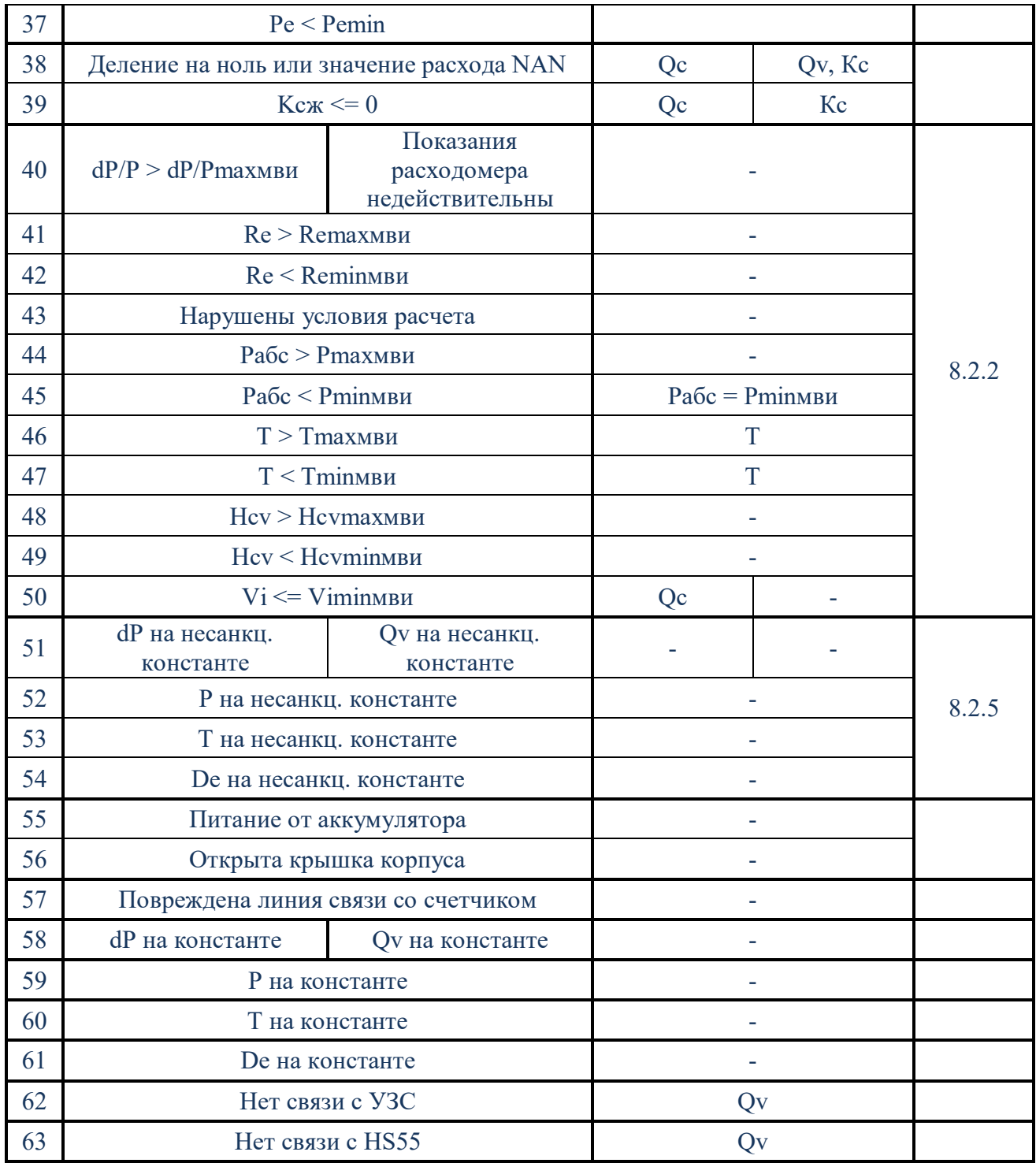

### Примечания.

- 1. Аварийные признаки, связанные с dP, не имеют смысл, если метод измерений счетчик.
- 2. Аварийные признаки, связанные с Р, не имеют смысл, если метод измерений счетчик и выполняется коррекция только по температуре газа.
- 3. Интерпретация аварийных признаков 27, 28, 29, 40, 51, 58 зависит от метода измерений - переменный перепад или счетчик

### Сокращения и условные обозначения

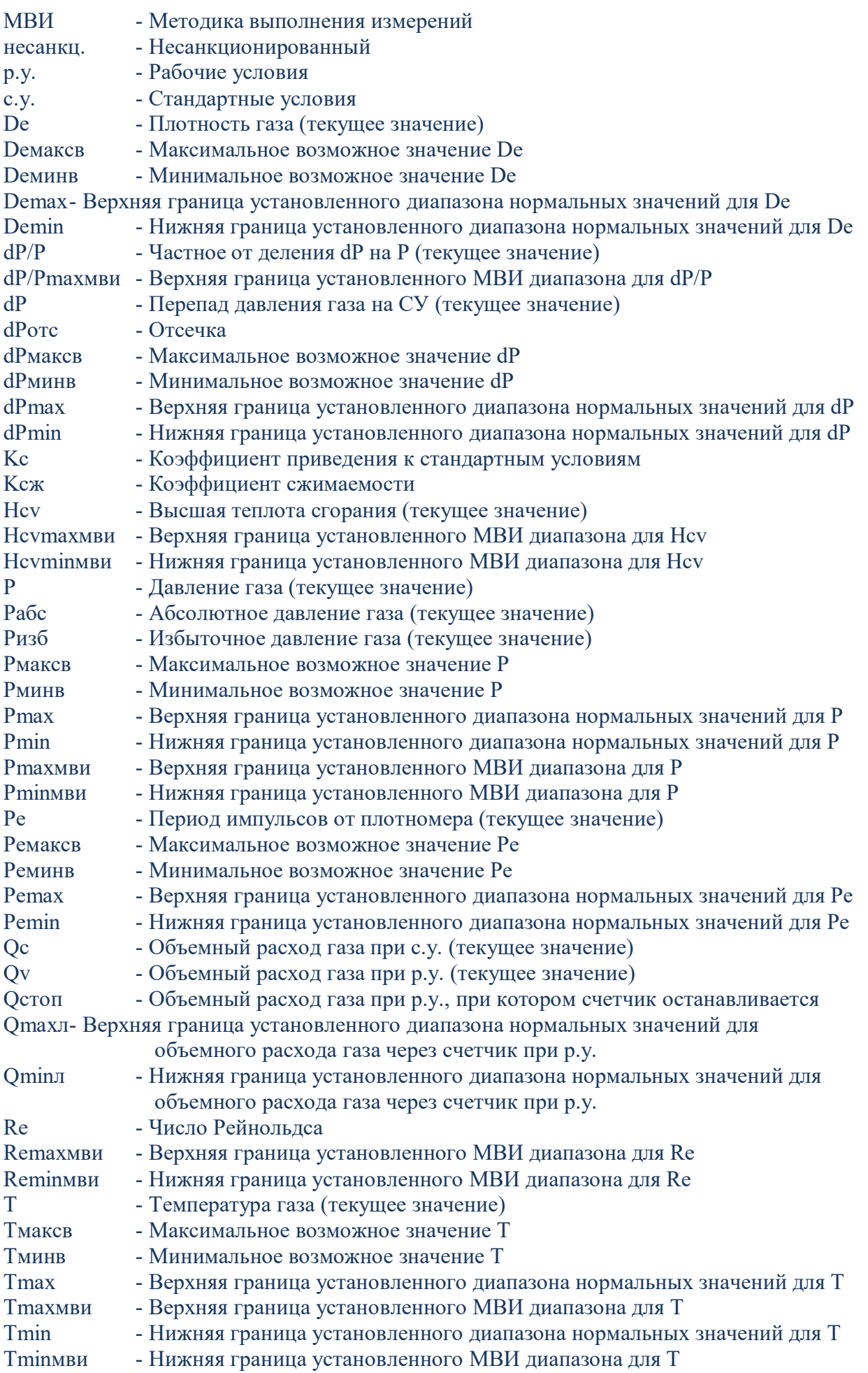

#### Приложение Е (справочное)

### Перечень параметров, при изменении которых формируется сообщение о вмешательстве оператора в работу Вычислителя Комплексов

- 1 Наименование трубопровода
- 2 Диаметр трубопровода, мм
- 3 Коэффициенты a0, a1 и a2 для КЛТР материала трубопровода
- 4 Шероховатость трубопровода, мм

5 Диаметр СУ, мм

- 6 Начальный радиус входной кромки СУ, мм
- 7 Коэффициенты а0, а1 и а2 для КЛТР материала СУ
- 8 Способ отбора перепада давления на СУ
- 9 Между контрольный интервал СУ (период между проверками в годах)
- 10 Плотность, кг/м3
- 11 Молярная доля СО2 и N2,%
- 12 Атмосферное давление, мм рт.ст. (кгс/см2, кПа или гПа)
- 13 Граница переключения преобразователей дифференциального давления,

 $\text{kpc}/\text{M2}$  ( $\text{kTa}$ )

- 14 Нижняя отсечка и верхний предел измерений ПД, кгс/м2 (кПа)
- 15 Нижняя и верхняя границы измерений Д, кгс/см2 (МПа)
- 16 Нижняя и верхняя границы измерений Т, оС
- 17 Нижняя и верхняя границы измерений ПЕ, мкс
- 18 Показатели счетчика, м3
- 19 Объем, который приходится на 1 импульс счетчика, м3
- 20 Нижняя и верхняя границы измерений расхода, м3/час
- 21 Расход, не измеряемый счетчиком (Ostop), м3/час
- 22 Максимально возможный Д
- 23 Максимально возможный ПД
- 24 Максимально возможная. Т
- 25 Количество импульсов на 1 м3
- 26 Оперативный интервал, мин
- 27 Контрактная час, ч
- 28 Время (Часы, Минуты, Секунды)
- 29 Дата перехода на летнее и зимнее время (День, Месяц)
- 30 Время перехода на летнее и зимнее время (Время)
- 31 Длинна адрес цифровых преобразователей
- 32 Значение константы <Д/Т/ПД/расходы>

### **Продолжение Приложения Е**

33 Постановка <Д/Т/ПД/расходы> на константу и снятие с константы

- 34 Смещение и коэффициент наклона характеристики преобразования <Д/ПД>
- 35 Установка нуля <Д/ПД>
- 36 Параметры уровня доступа пользователей

#### Принятые в перечне сокращения и условные обозначения

Д - давление среды

Дабс - абсолютное давление среды

ОПЗ - замена предыдущим значением

К ЛТР - температурный коэффициент линейного расширения материала

ЛТР - линейное тепловое расширение материала

Кш - коэффициент шероховатости

ПД - дифференциальное давление (перепад давления) среды

НДС, ПДН - дифференциальное давление среды, измеренное измерительным

```
преобразователем с верхней (НДС) и нижней (ПДН) пределом измерений (если
```
используются два преобразователя)

ПЕ - длительность периода повторения импульсов выходного сигнала

измерительного

преобразователя плотности

Пл - плотность среды

СУ - сужающее устройство

Т - температура среды

#### **Приложение Ж**

#### **(справочное)**

#### **Перечень данных, входящих в отчеты и протоколы**

**Же.1 Суточный отчет** формируется на основании временных или оперативных данных с информацией о параметрах среды за каждый час (оперативный интервал) прошлых суток.

Суточный отчет состоит из временных (оперативных) данных за сутки от установленной контрактной часа до контрактной часа другой эпохи.

**Месячный отчет** формируется на основании суточных данных из средней за сутки информации о параметрах среды.

#### **Же**.**2 В общую часть суточного и месячного отчетов входят следующие данные:**

1) название предприятия-пользователя;

2) условное обозначение (кодовое имя) объекта измерений параметров среды;

3) дата и время составления отчета;

4) установлена контрактная час, ч;

5) заданное значение молярной доли азота N2 в природном газе, %;

6) заданное значение молярной доли диоксида углерода СО2 в природном газе,%;

7) заданное значение плотности среды, кг/м3 ;

8) заданное значение атмосферного давления, кПа (мм рт.ст.) - в случаях измерения избыточного давления среды;

9) вид измеряемого давления среды (абсолютное или избыточное);

10) нижняя и верхняя граница измерений давления среды, МПа;

11) нижняя и верхняя граница измерений температуры среды, оС.

### **Же.2.1 При использовании метода измерения с конфигурацией "перепад давления" в общую часть отчетов дополнительно входят такие данные:**

1) внутренний диаметр трубопровода при температуре 20 °С, мм;

2) поправочный множитель на величину абсолютной эквивалентной шероховатости

внутренних стенок трубопровода (КШ );

3) коэффициент линейного теплового расширения материала трубопровода;

4) постоянные коэффициенты а0, а1 и а2 температурного коэффициента линейного расширения

материала трубопровода - при вычислениях по формулам ДСТУ ГОСТ 8.586.1, ДСТУ ГОСТ 8.586.2, ДСТУ ГОСТ 8.586.5;

5) при измерении перепада давления среды на стандартном устройства сужение потока:

а) диаметр отверстия сужающего устройства при температуре 20 °С, мм;

#### Продолжение Приложения Ж

б) коэффициент линейного теплового расширения материала сужающего устройства;

в) постоянные коэффициенты a0, a1 и a2 температурного коэффициента линейного расширения материала сужающего устройства - при вычислениях по формулам ДСТУ ГОСТ 8.586.1, ДСТУ ГОСТ 8.586.2, ДСТУ ГОСТ 8.586.5;

г) способ отбора перепада давления на устройстве сужения потока;

6) нижний предел измерений дифференциального давления (отсечки), кПа;

7) верхний предел измерений дифференциального давления, кПа;

8) значение дифференциального давления среды, при котором происходит переключение измерительных преобразователей дифференциального давления, кПа - если в состав Комплекса входят два преобразователя.

### Же.2.2 При использовании метода измерений с конфигурацией "счетчик" в общую часть отчетов дополнительно входят такие данные:

1) значение верхней границы расхода среды через счетчик (расходомер), м3/час (кг/час);

2) значение нижней границы расхода среды через счетчик (расходомер), м3/час (кг/час);

3) значения расхода среды, при котором и ниже которого счетчик (расходомер) прекращает измерение объема (массы) среды, проходящей по трубопроводу, м3/час (кг/час);

4) коэффициент, устанавливающий количество импульсов счетчика на 1 м3 (1 кг)

среды, прошедшей через счетчик, импульс/м3 (импульс/кг);

5) коэффициент сжатия газообразной среды - только для суточного отчета.

Же.2.3 Коммерческие отчеты должны подписываться представителями поставщика и потребителя газа.

#### Же.3 Основная часть суточного отчета содержит следующие данные:

1) лату (День, Месяц, Год);

2) время (начало и конец) каждого часа (Часы, Минуты);

3) среднее за каждый час суток значения дифференциального давления, кПа;

4) среднее за каждый час суток значения абсолютного давления среды, МПа;

5) среднее за каждый час суток значение температуры среды, °С;

6) среднее за каждый час суток значения плотности среды при стандартных условиях,  $\kappa r/m3$ (при условии, если она измеряется);

7) суммарный за кажлый час суток объем (масса) срелы при станлартных условиях, тыс.м3 (т);

#### **Продолжение Приложения Ж**

8) суммарный за каждый час суток объем (масса) среды при рабочих условиях,

тыс.м3 (т)

9) суммарный за сутки объем (масса) среды при стандартных условиях, тыс. М3 (т);

10) суммарный за сутки объем (масса) среды при рабочих условиях, тыс. М3 (т) ;

11) суммарный за сутки объем (масса) среды при стандартных условиях, рассчитанный при нештатных ситуациях в работе Комплекса, тыс. м3 (т);

12) суммарный за сутки объем (масса) среды при рабочих условиях, рассчитанный при нештатных ситуациях в работе Комплекса, тыс. М3 (т) ;

13) сообщение о нештатных ситуациях в работе Комплекса за отчетный период;

14) продолжительность каждой внештатной ситуации в работе Комплекса, с;

15) суммарная за сутки длительность внештатных ситуаций в работе Комплекса, с;

16) уведомление о вмешательстве в работу Комплекса за отчетный период.

#### **Же.4 Основная часть месячного отчета содержит следующие данные:**

1) дату (День, Месяц, Год);

2) среднее за каждые сутки значение дифференциального давления, кПа;

3) среднее за каждые сутки значение абсолютного давления среды, МПа;

4) среднее за каждые сутки значение температуры среды, °С;

5) среднее за каждые сутки значение плотности среды при стандартных условиях, кг/м3 (при условии, если она измеряется);

6) суммарный за каждые сутки (с начала контрактного месяца) объем (масса) среды при стандартных условиях, тыс.м3 (т);

7) суммарный за каждые сутки объем (масса) среды при рабочих условиях, тыс.м 3 (т)

8) суммарный за месяц объем (масса) среды при стандартных условиях, тыс. м3 (т);

9) суммарный за месяц объем (масса) среды при рабочих условиях, тыс. м3 (т)

10) суммарный за месяц объем (масса) среды при стандартных условиях, рассчитанный при нештатных ситуациях в работе Комплекса, тыс. м3 (т);

11) суммарный за месяц объем (масса) среды при рабочих условиях, рассчитанный при нештатных ситуациях в работе Комплекса, тыс. М3 (т)

12) сообщения о нештатных ситуациях в работе Комплекса за отчетный период;

13) сообщение о вмешательстве в работу Комплекса за отчетный период.

**Же.5 В Протоколе вмешательств** в работу Комплекса заносятся все данные, вводимые оператором в программу Вычислителя. Протокол содержит следующие данные:

- Дату внесения изменения (День, Месяц, Год);

- Время внесения изменения (Часы, Минуты, Секунды);

- Наименование измененного параметра;

- Прошлое и новое значение параметра.

**Же.6 В Протоколе регистрации внештатных** ситуаций фиксируются все отклонения в технологическом процессе расходы среды и в работе Комплекса, непредвиденные заданными алгоритмами и нарушают выполнение Комплексом своих функций. В Протоколе указываются следующие данные:

- Дата (День, Месяц, Год) и время (Часы, Минуты, Секунды) начала и конца нештатной ситуации;

- Список аварийных признаков, относящихся к данной внештатной ситуации;

- Объемы (массы) среды при рабочих и стандартных условиях, накопленные при данной нештатной ситуации;

- Продолжительность нештатной ситуации;

- Перечень значений параметров, «замороженных» при данной нештатной ситуации.

*Примечание* - Если значения верхних пределов измерений абсолютного (избыточного) и дифференциального давления среды измерительных преобразователей Комплексов выражены в кгс/м2 или кгс/см2, то производится соответствующая замена указанной в данном приложении размерности давления (кПа и МПа) на принятую размерность.

# Вход. номер Номера листов (страниц) Всего **Номер** Изм Заме **Новы** Сопровод. Подпис Дат Изменен Удале листов документ (страниц) документа  $\mathbf{a}$  $-HAIX$  $\mathbf{B}$  $\mathbf{x}$  $\overline{\mathbf{H}}$ l.  $\mathbf{H}$  $\mathbf{a}$ в докум. и дата

### ЛИСТ РЕГИСТРАЦИИ ИЗМЕНЕНИЙ